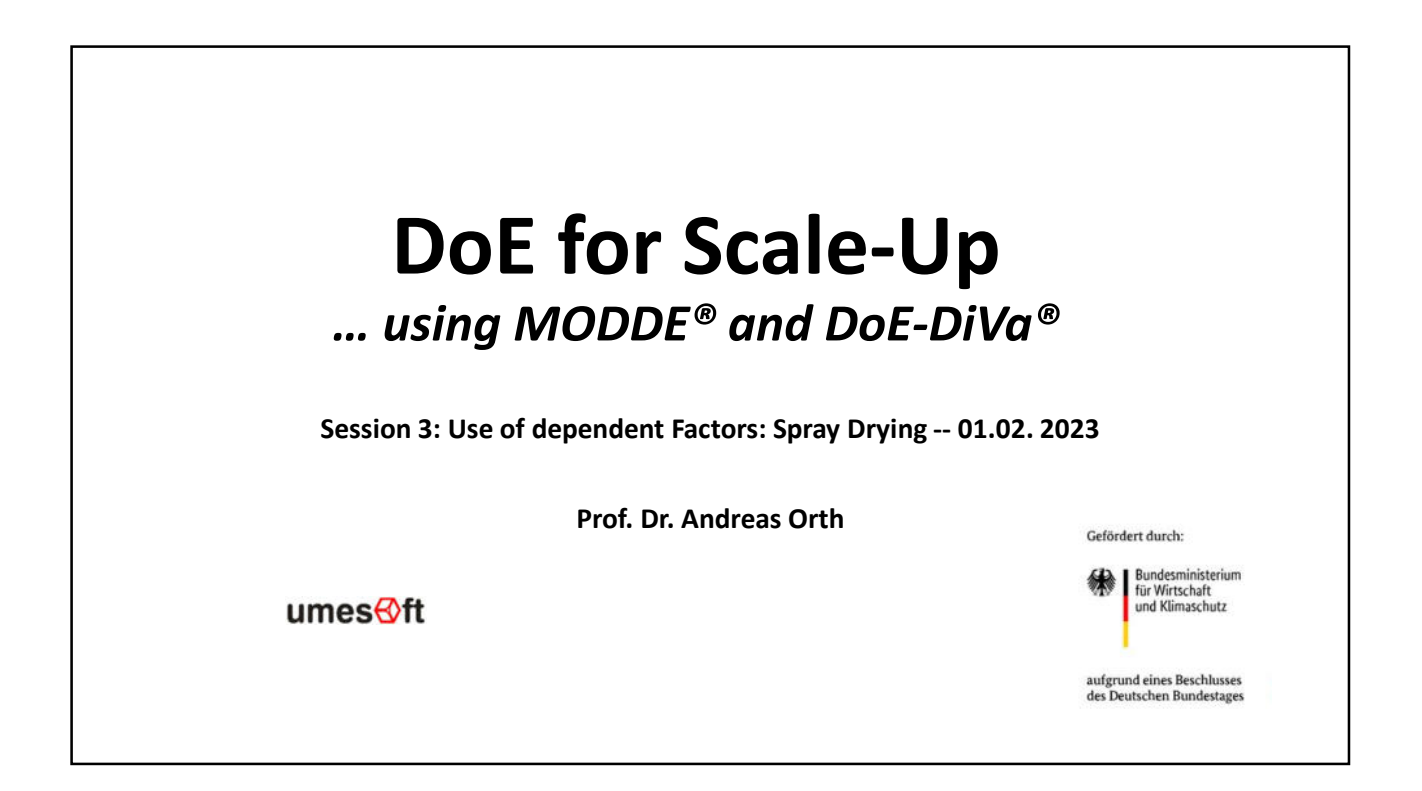

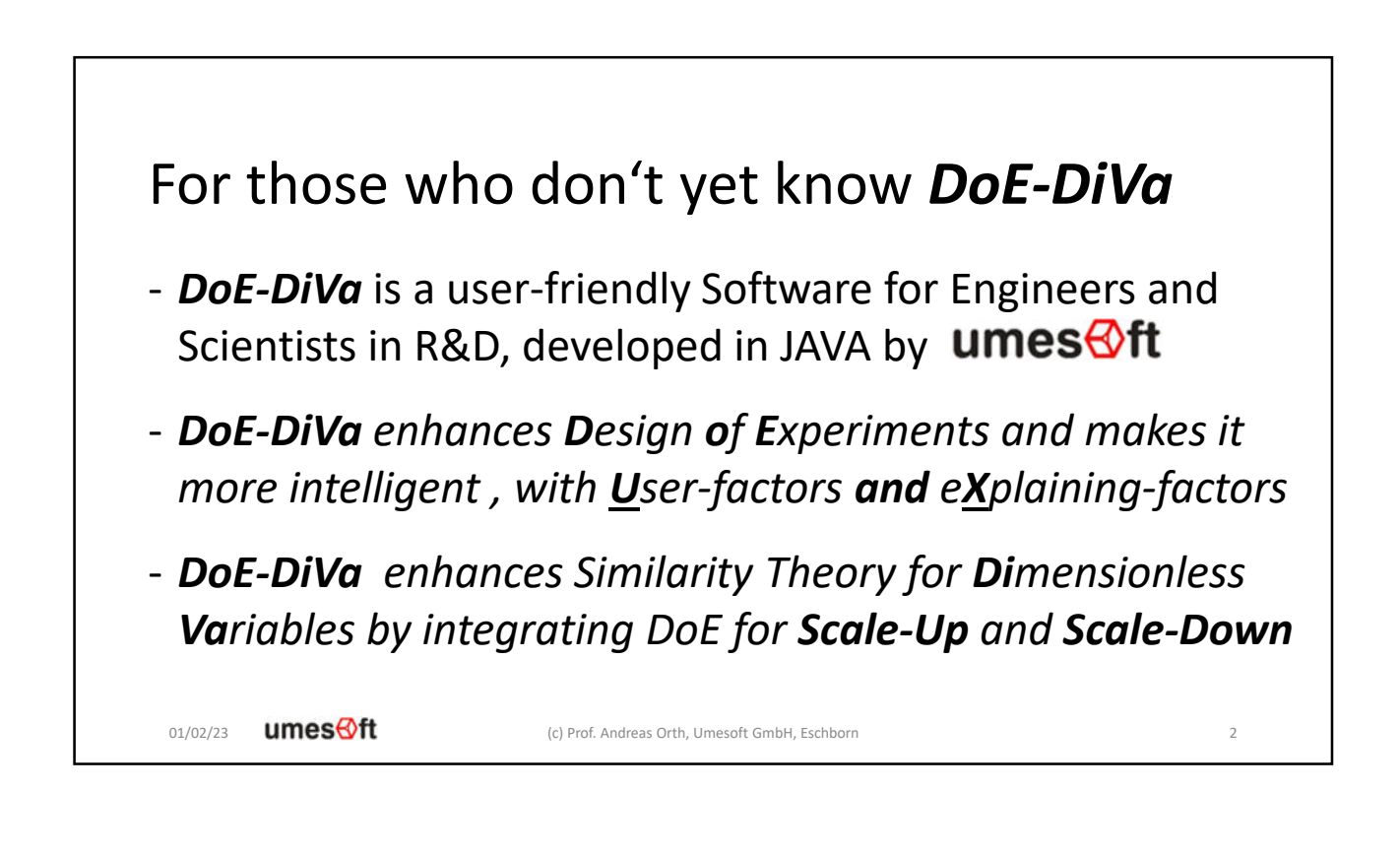

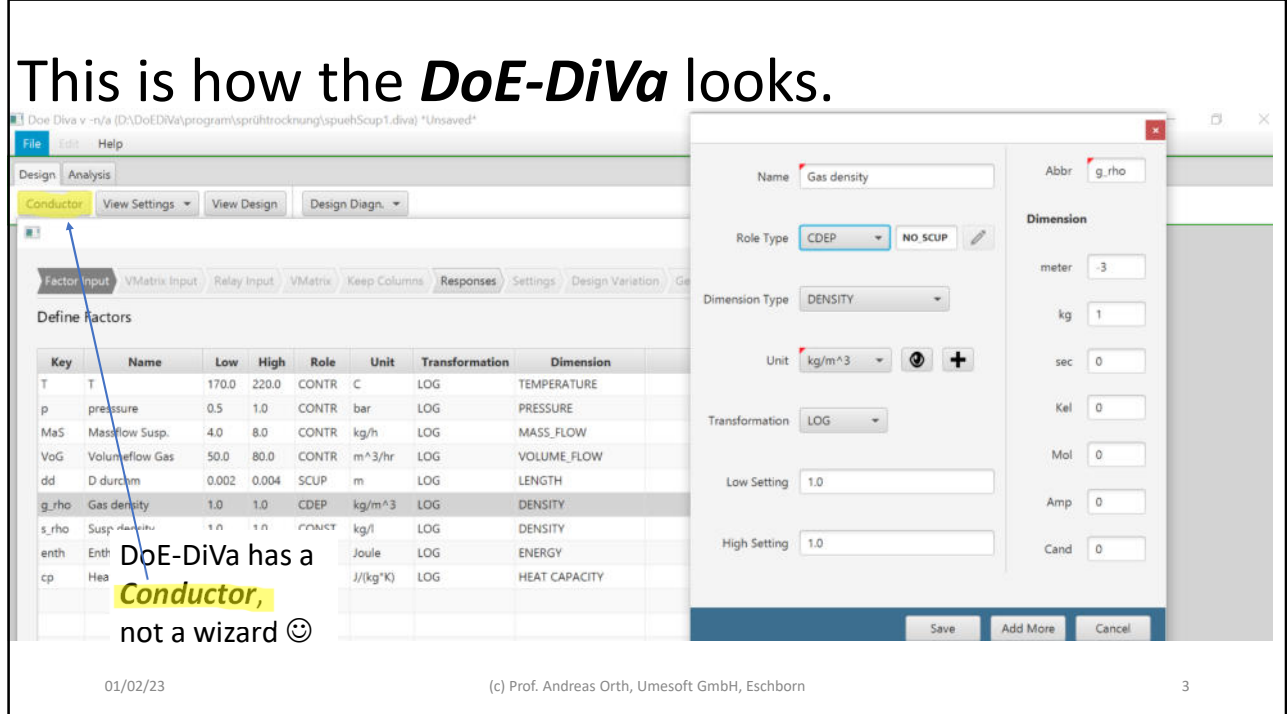

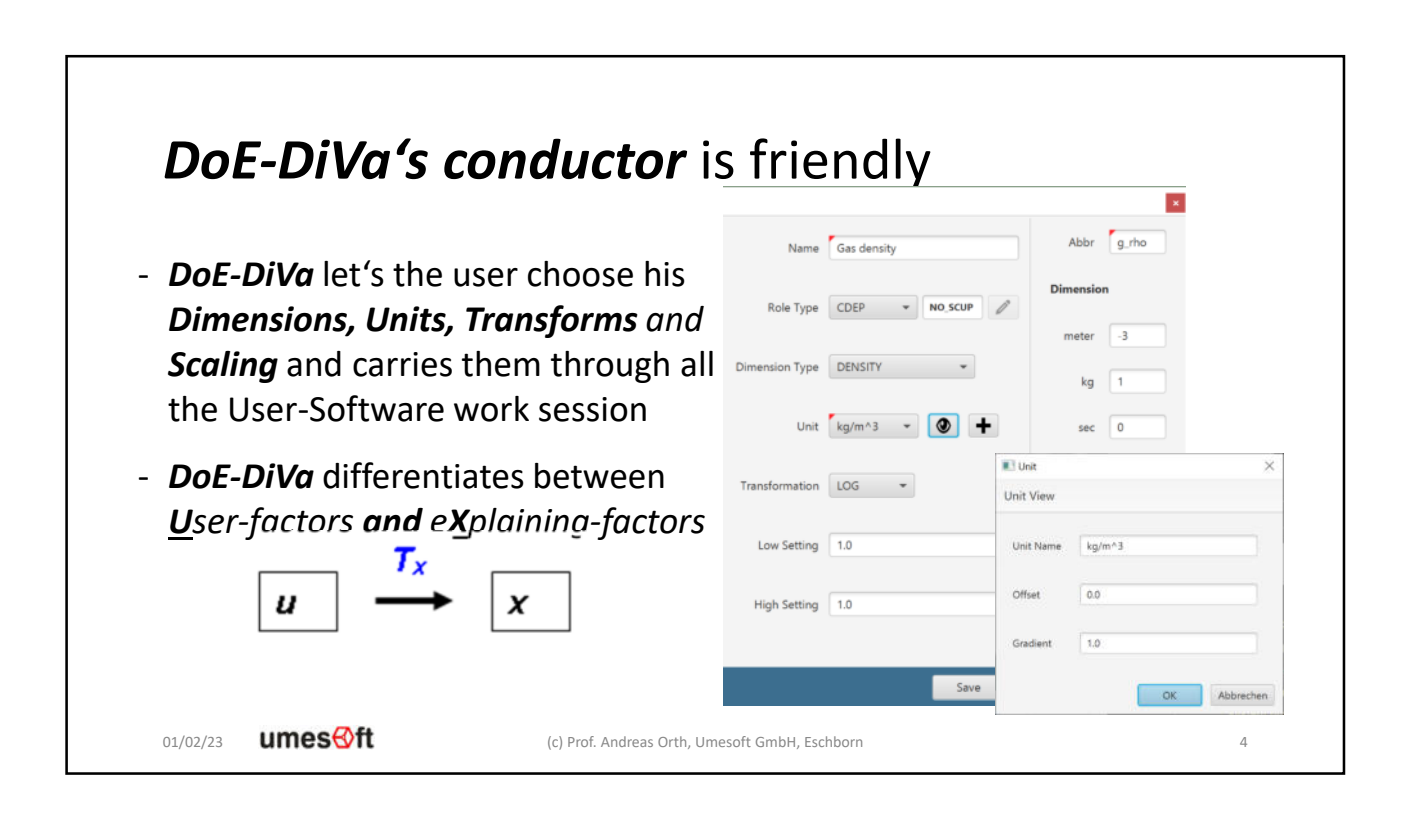

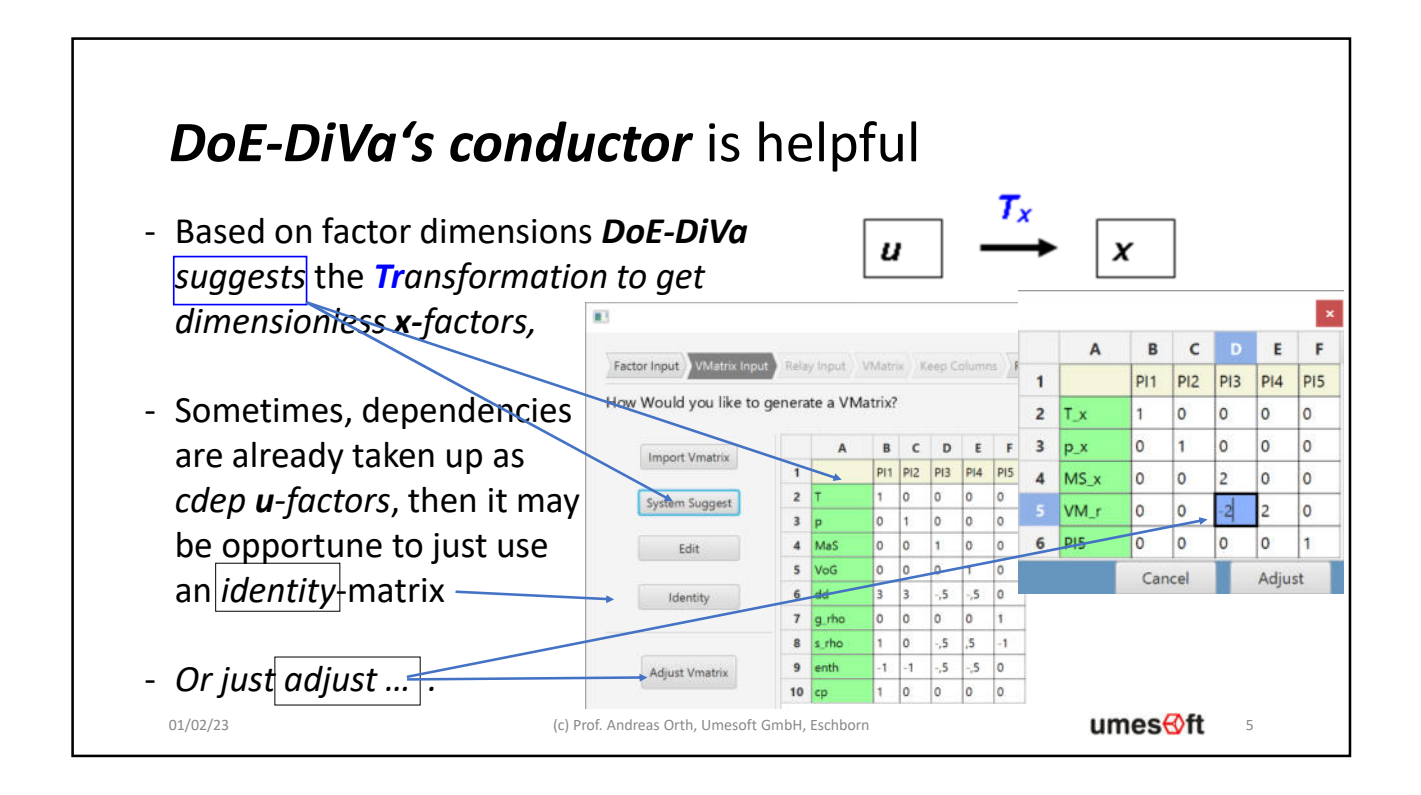

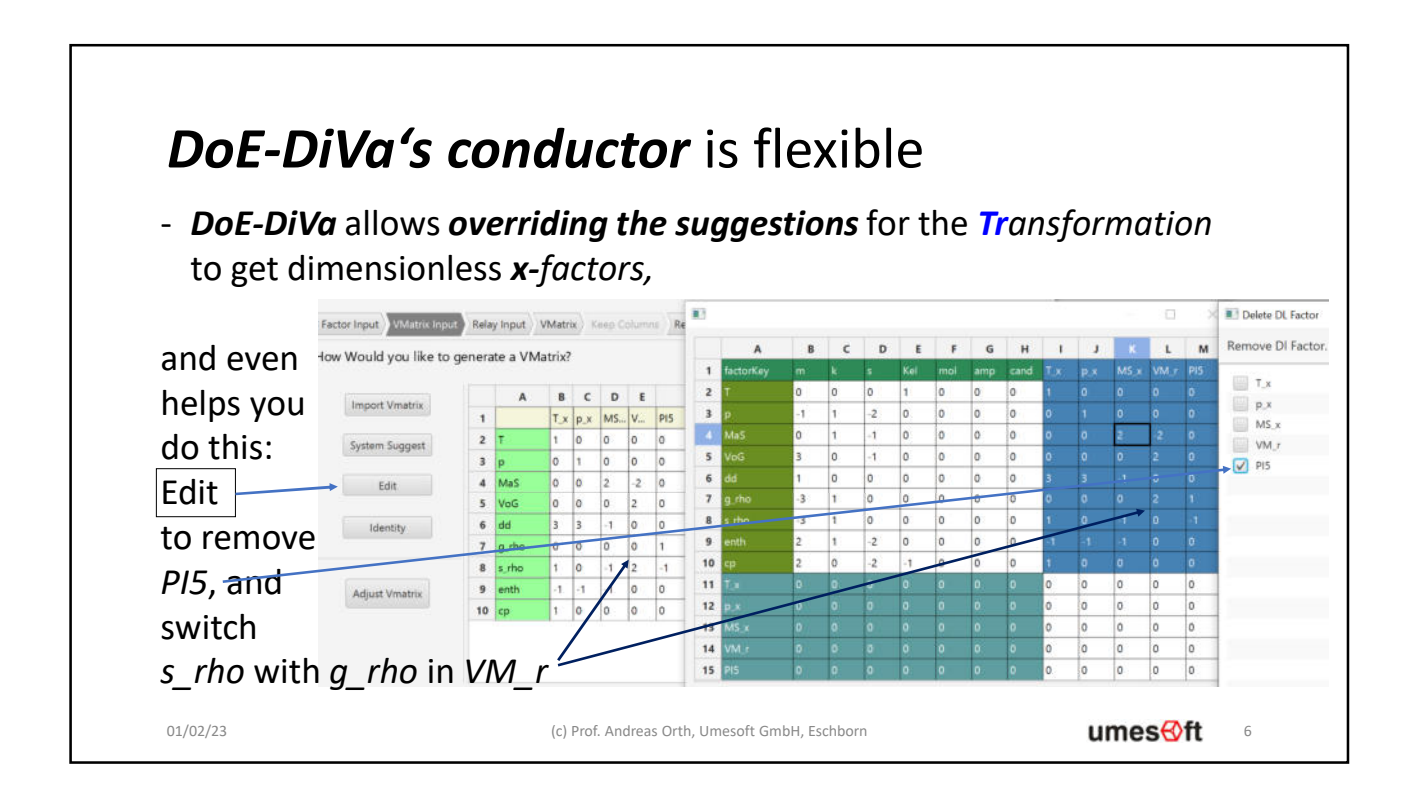

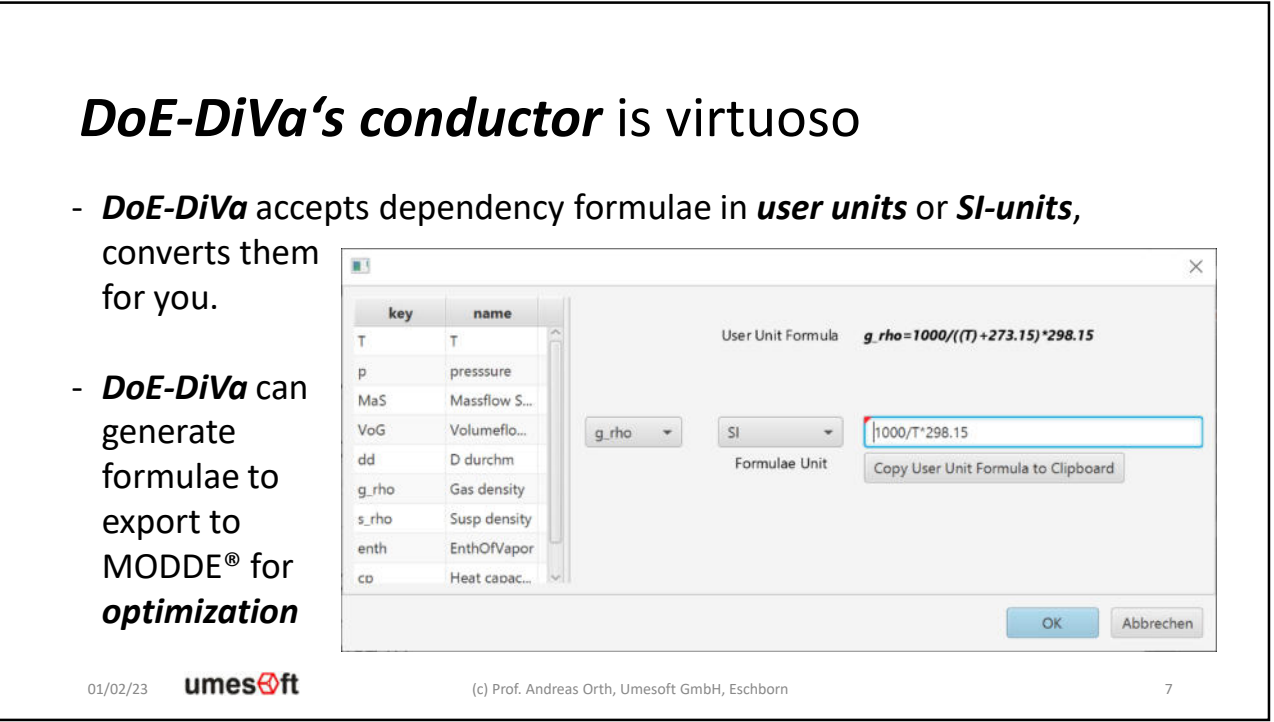

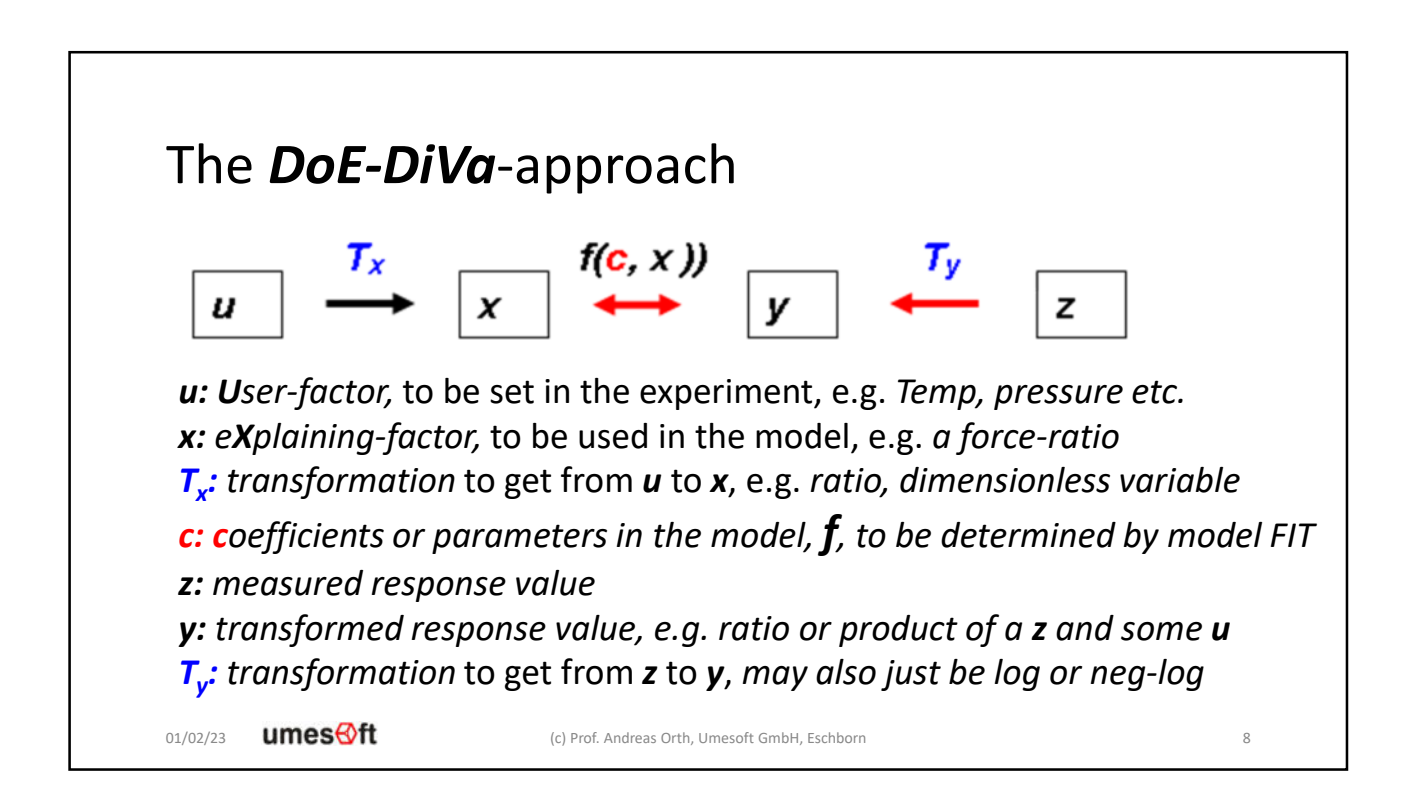

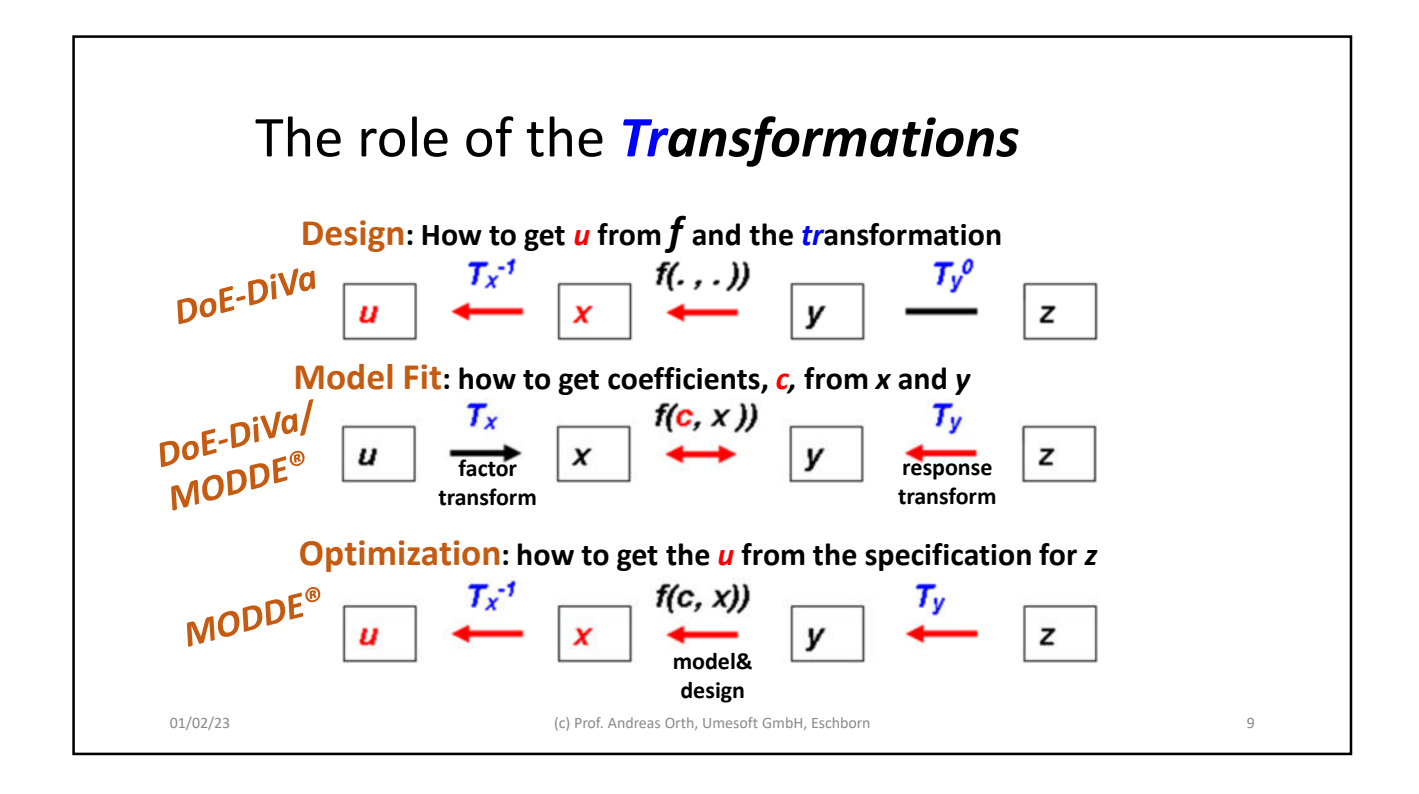

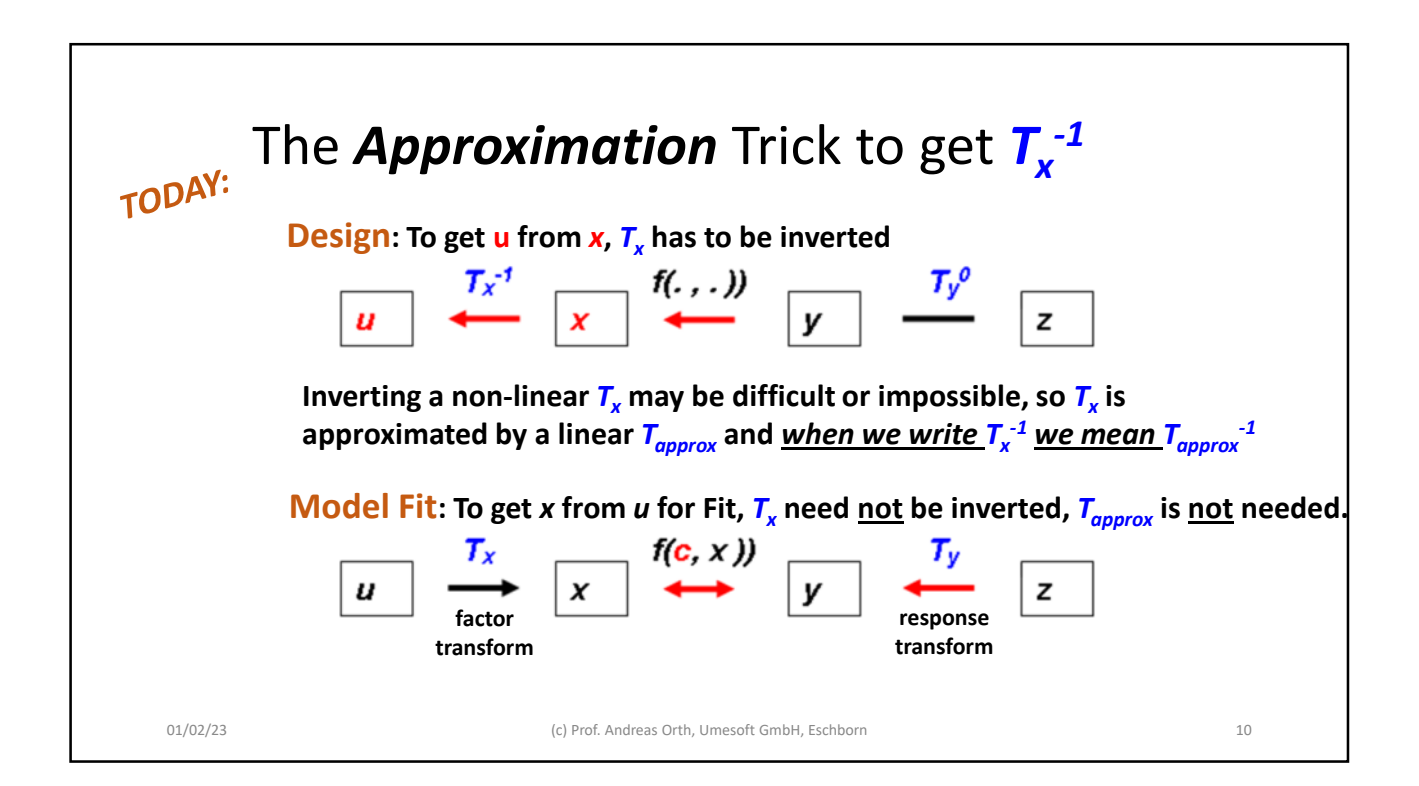

## *1. TODAY: The concept of dependent u-factors*

- 2. Example: Spray drying, *x\_design* and *u\_design*
- 3. Optimization and Scale-Up considerations

## Types of *factor dependencies*

- *Quotients and Products* of controlled (or constant) *u-factors* can be directly used as *x*-*factor T<sup>x</sup> ransforms* by placing *correct exponents* into the *V-matrix.*

## **BUT** this is not always possible for**:**

- *Nested formulae*: "Vol-Mass-ratio, *VM\_r* depends on *gas-density*, *g\_rho*, *g\_rho* depends on *temperature*",
- *Non-linear formulae,*
- *Prior experimental* **or** *simulation results*, available only as *data tables*.

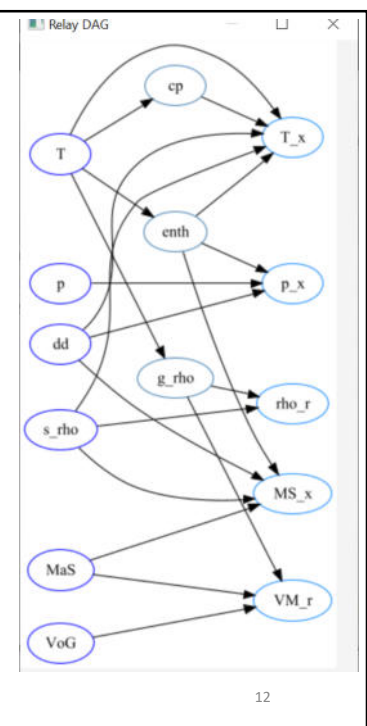

umes⊕ft 01/02/23

(c) Prof. Andreas Orth, Umesoft GmbH, Eschborn 12

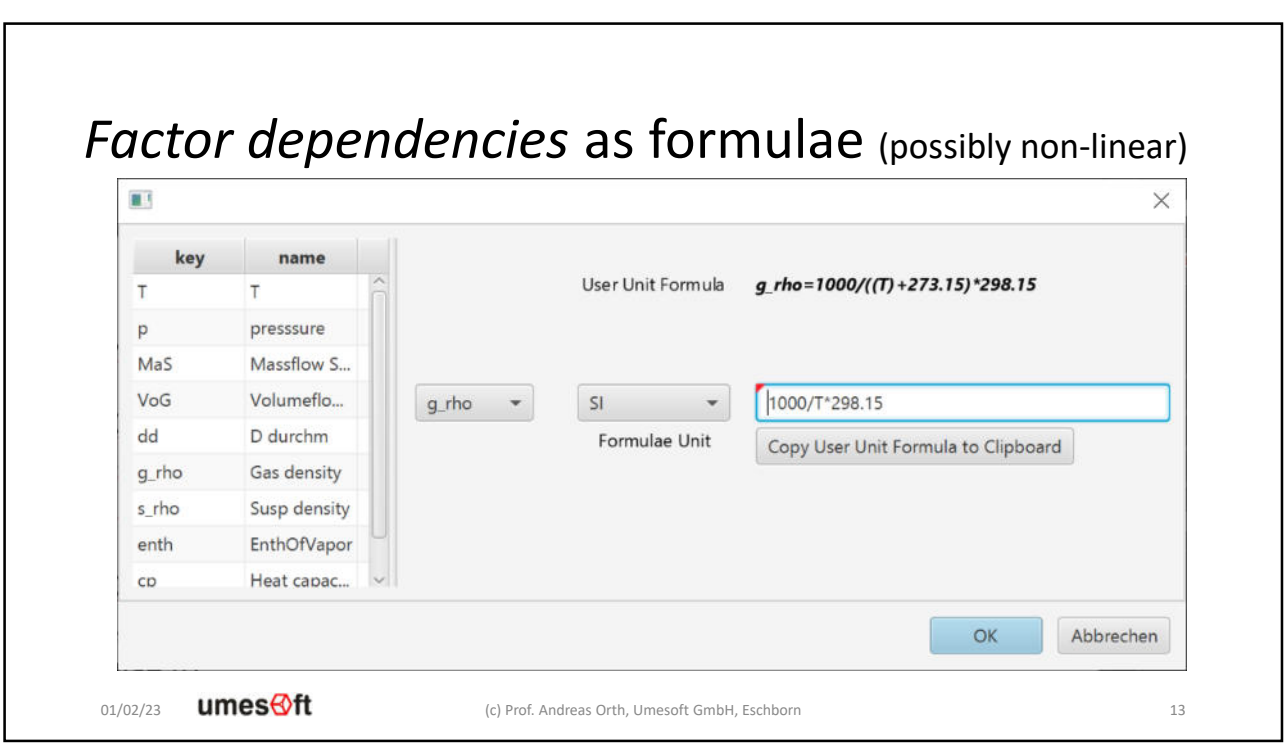

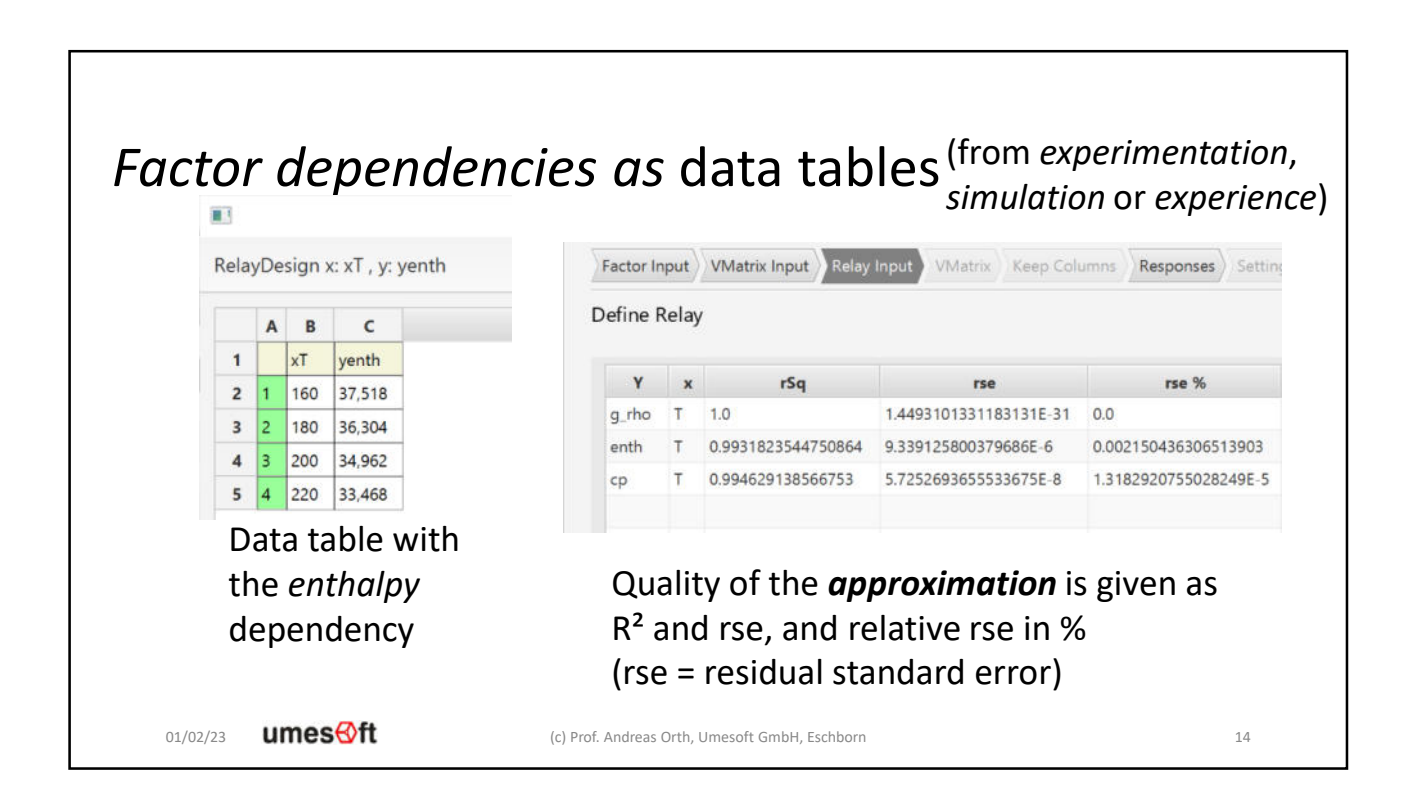

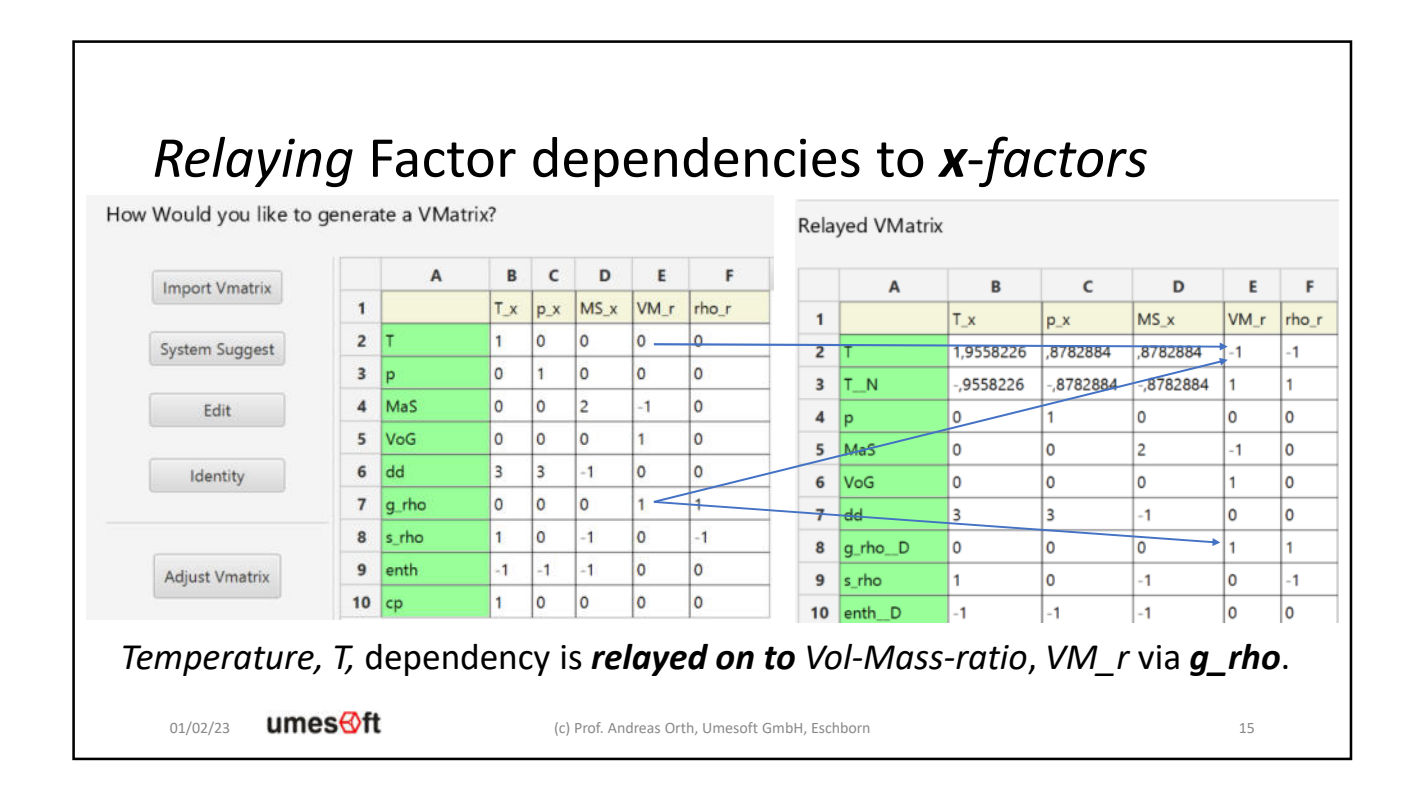

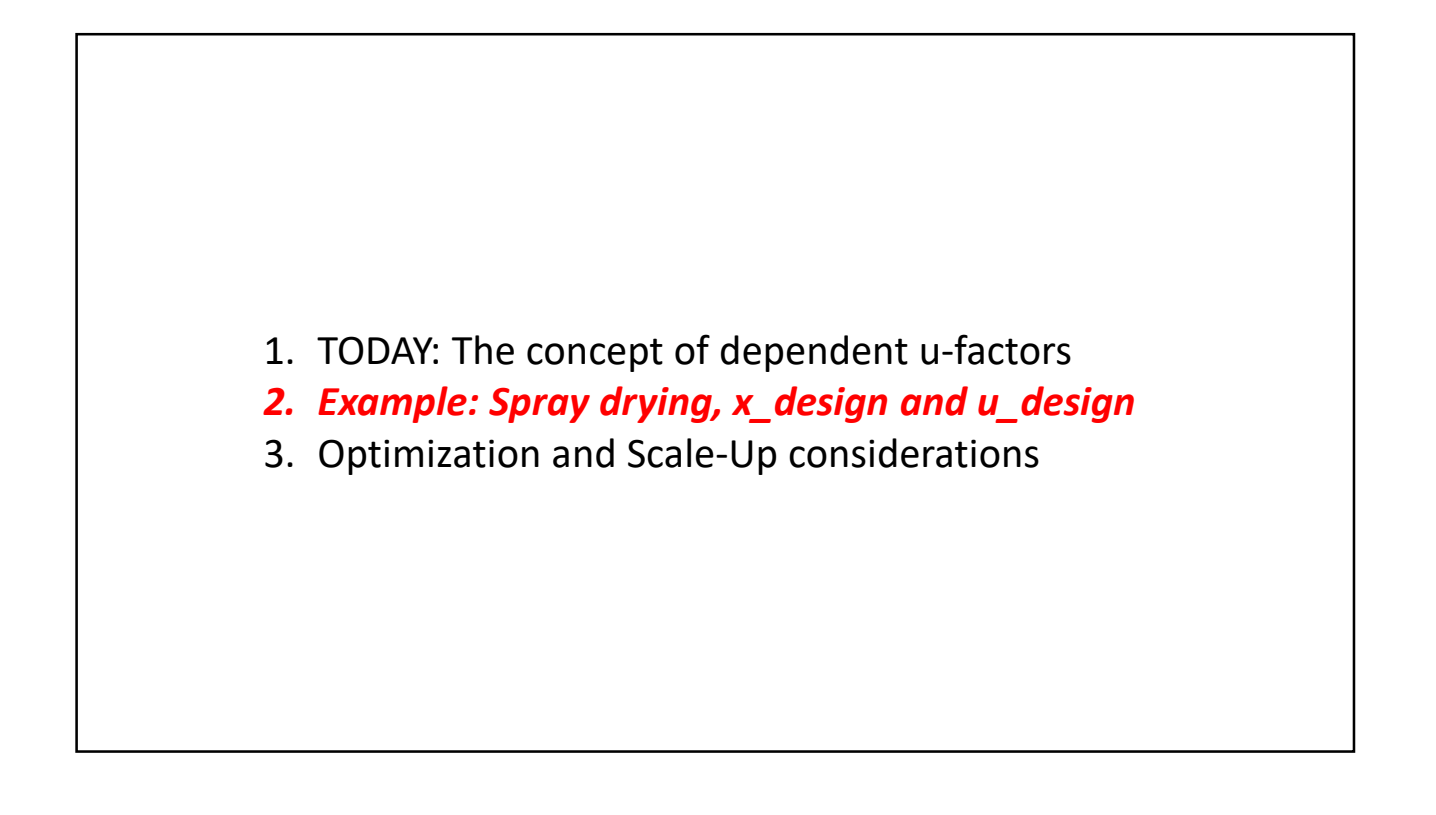

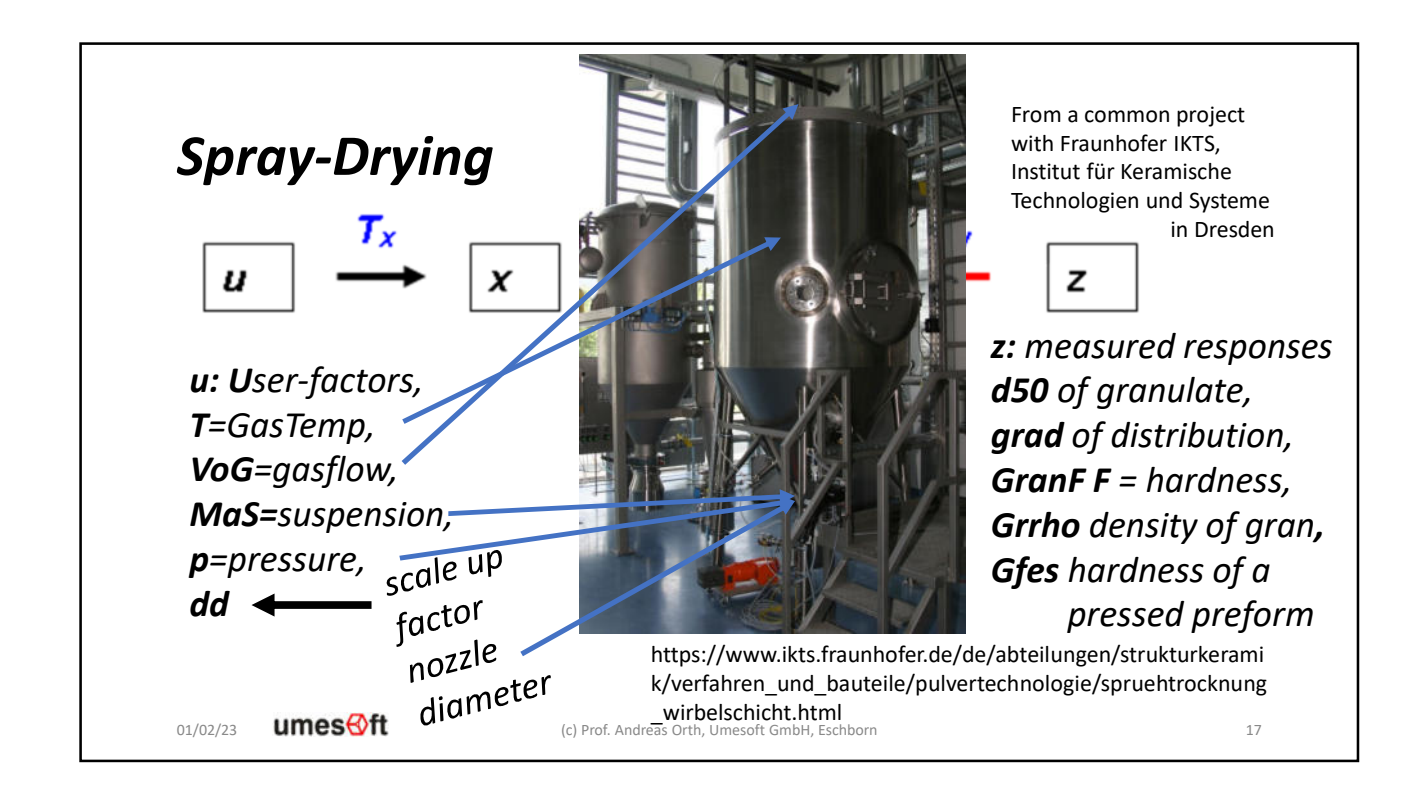

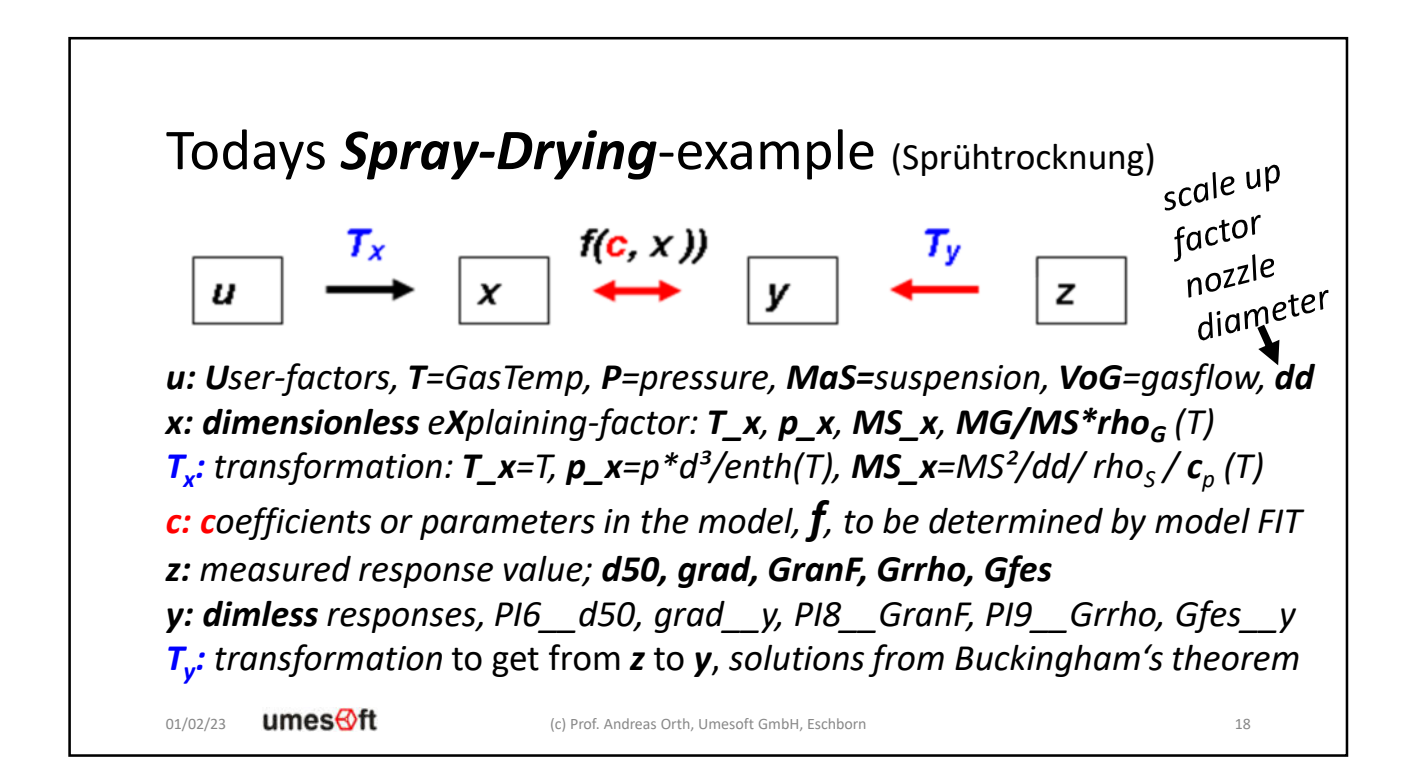

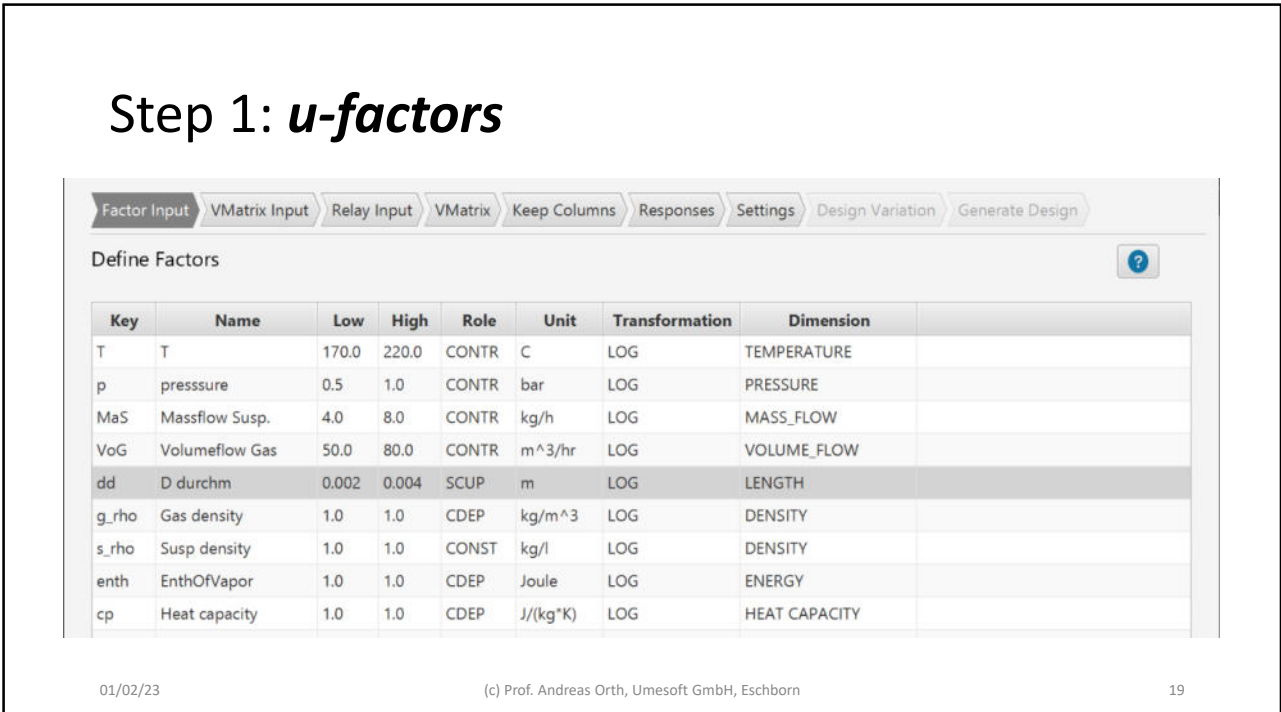

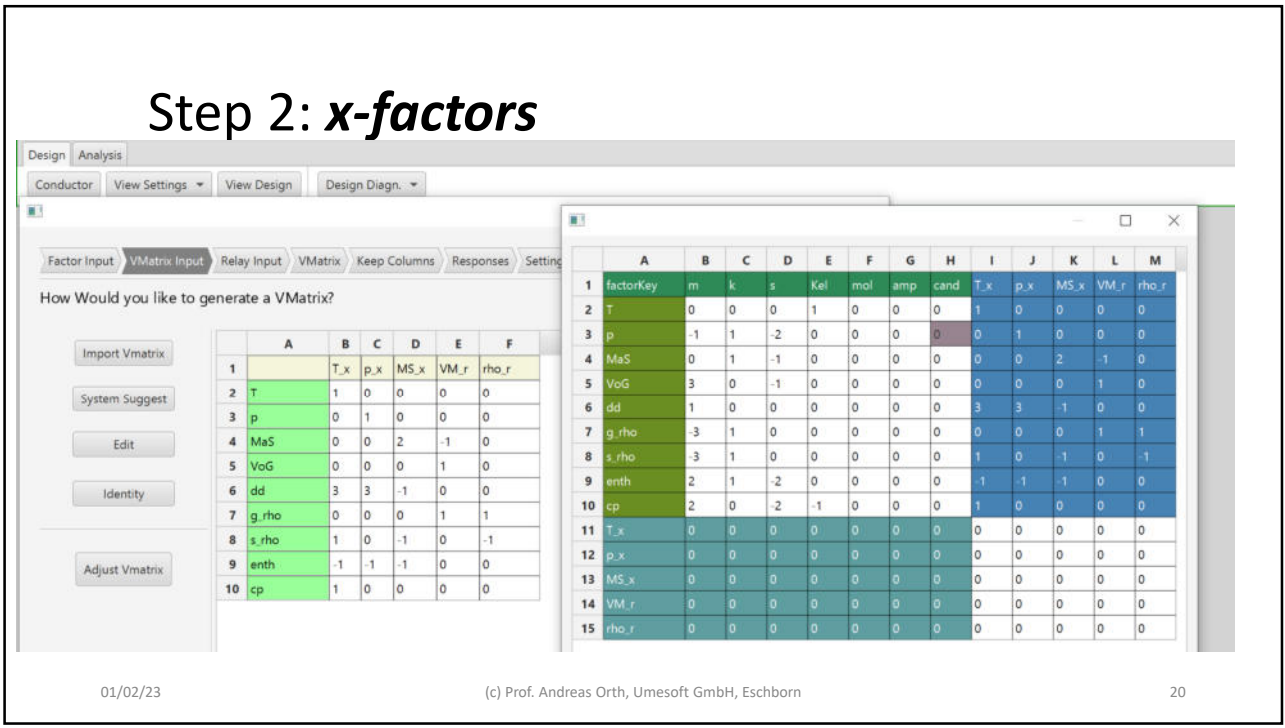

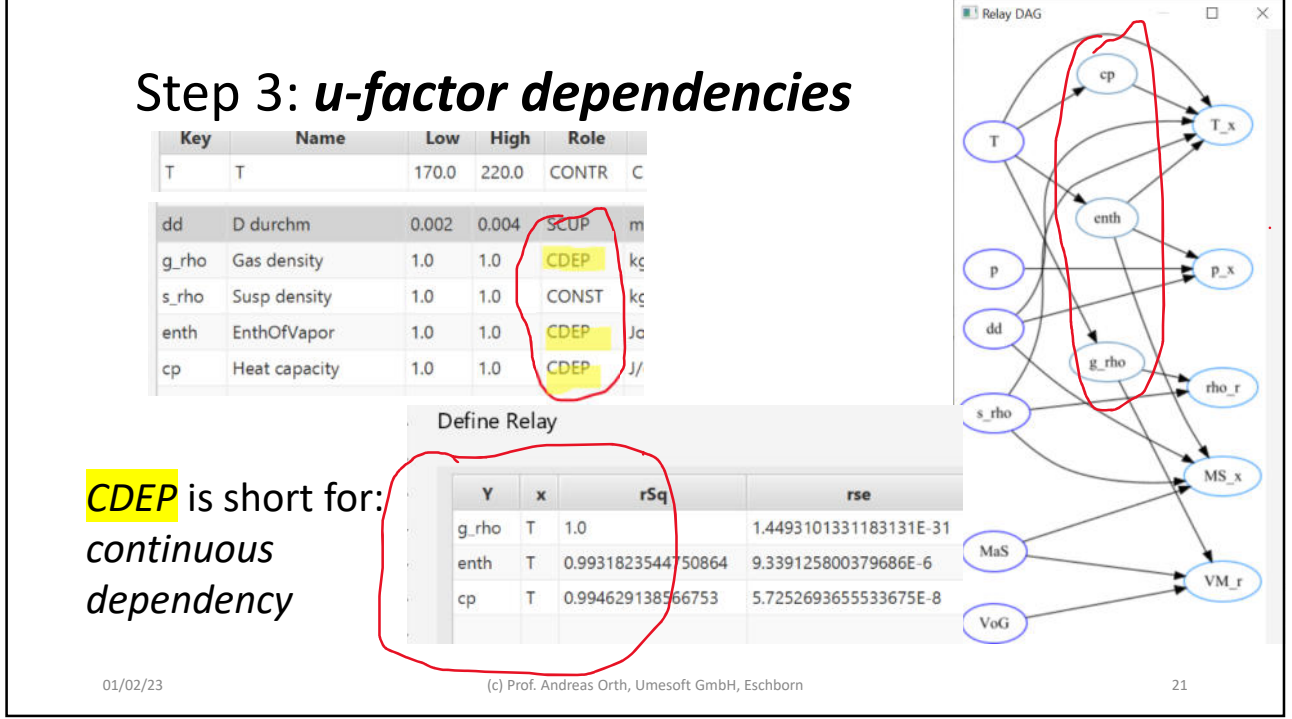

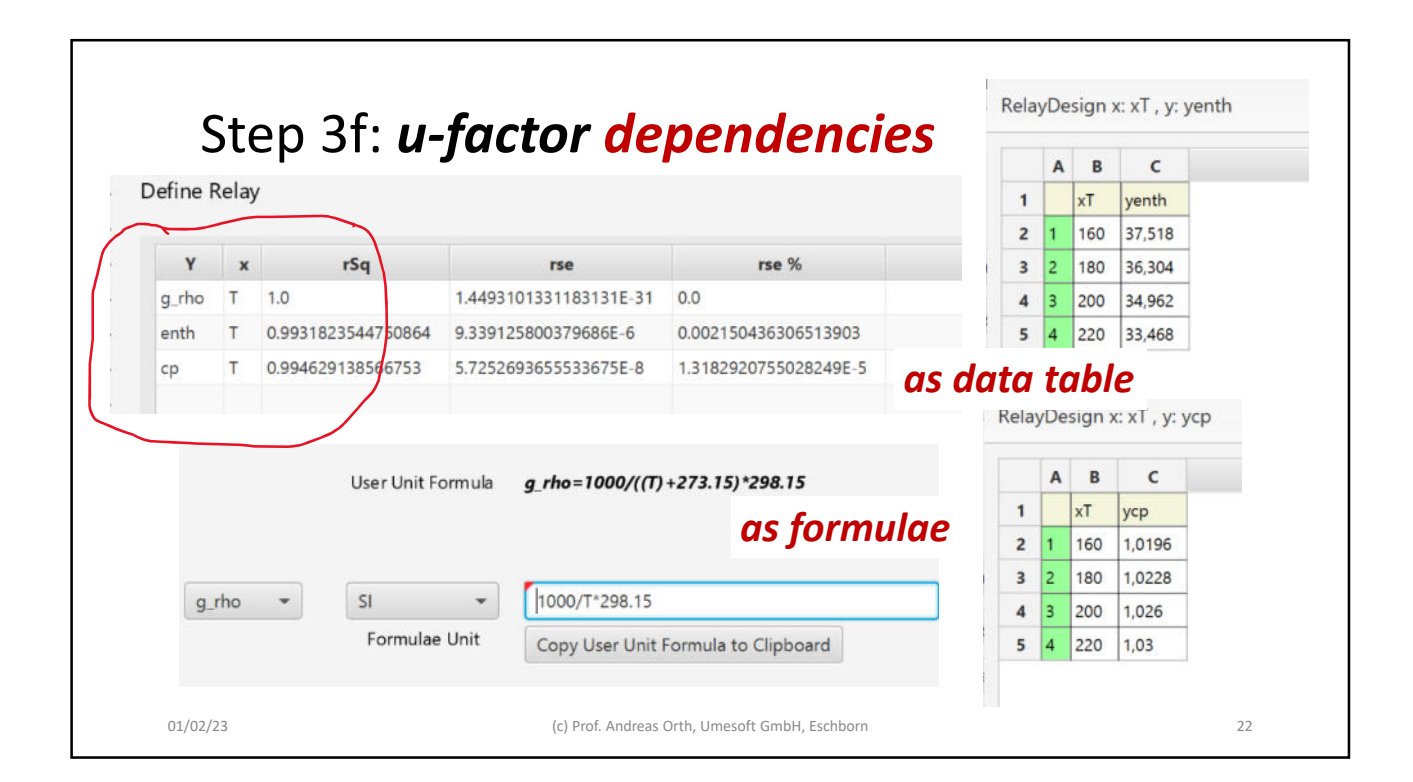

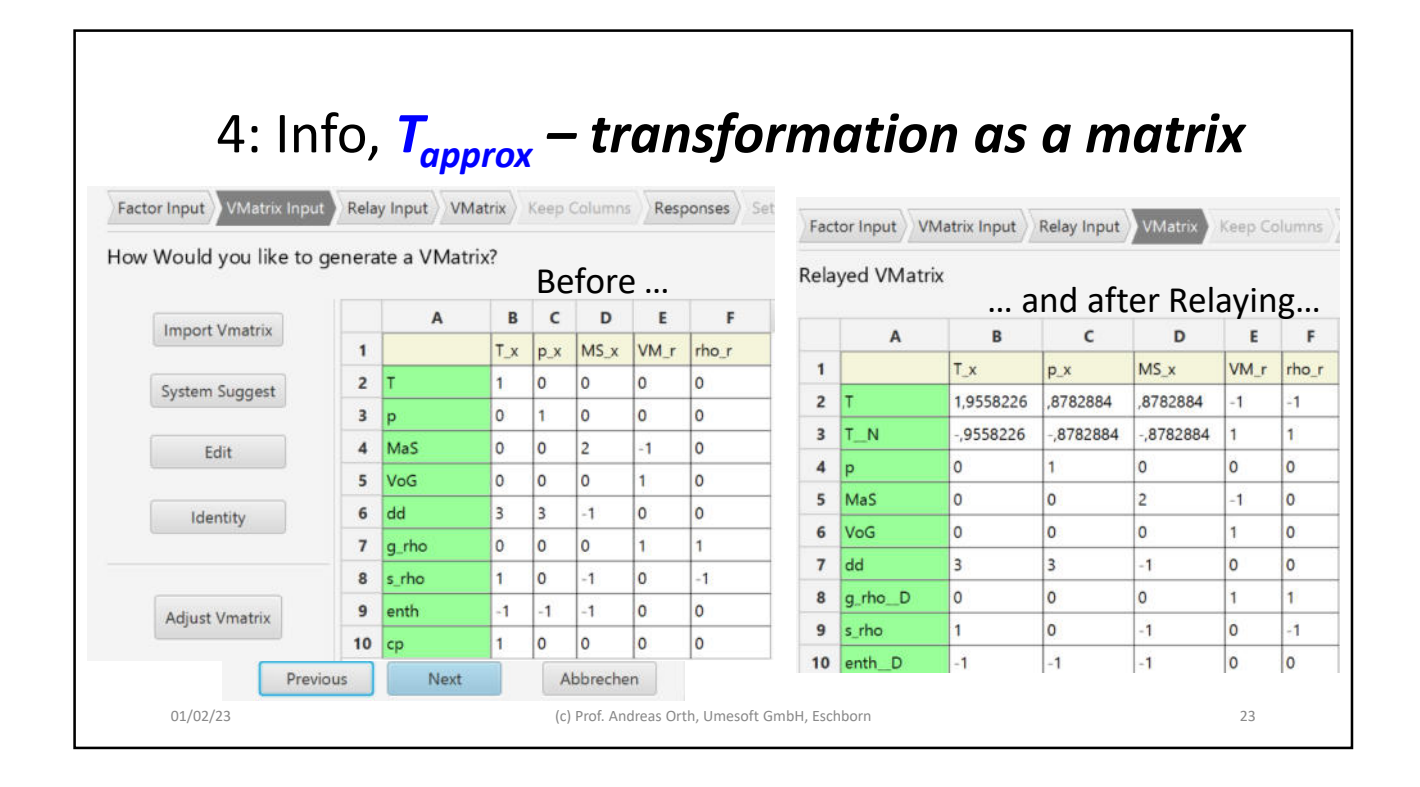

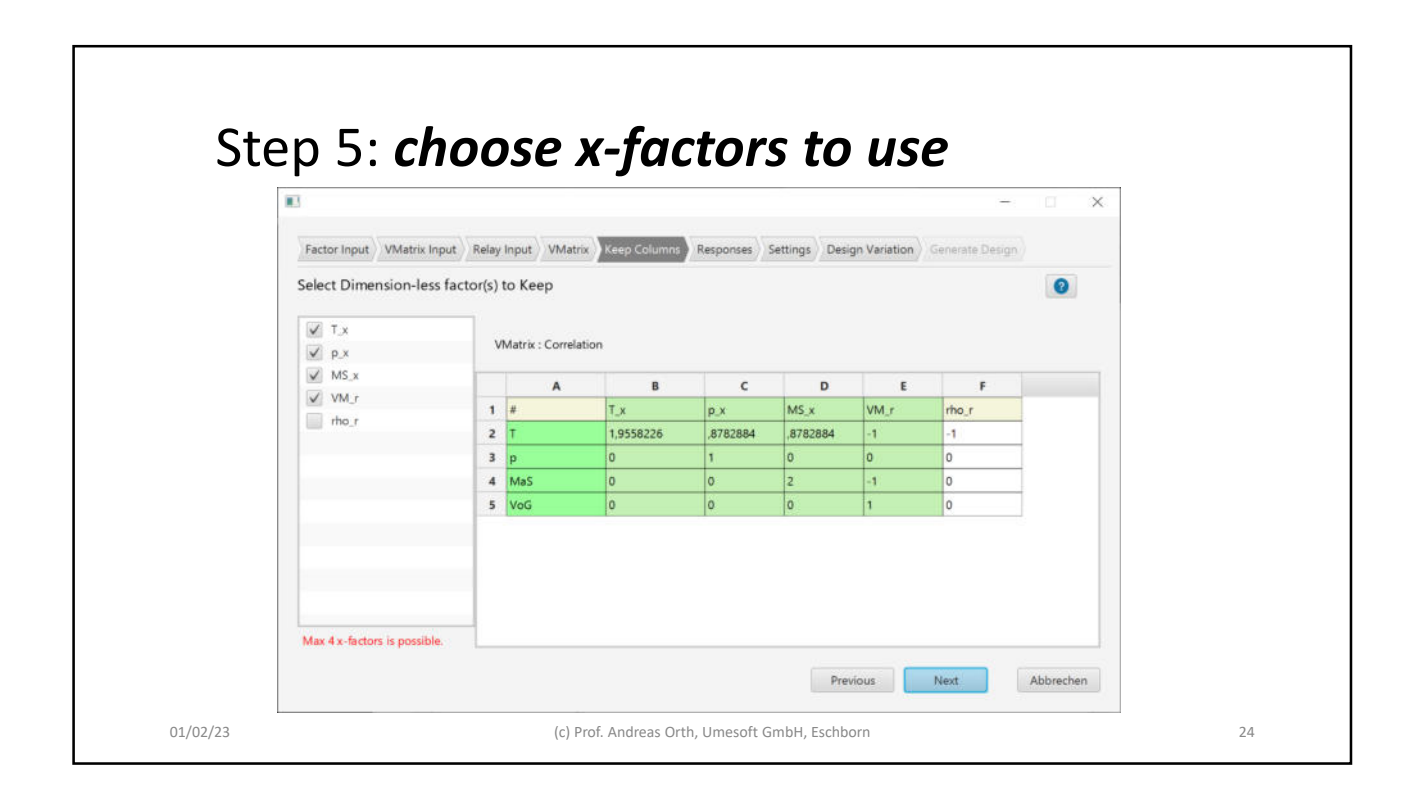

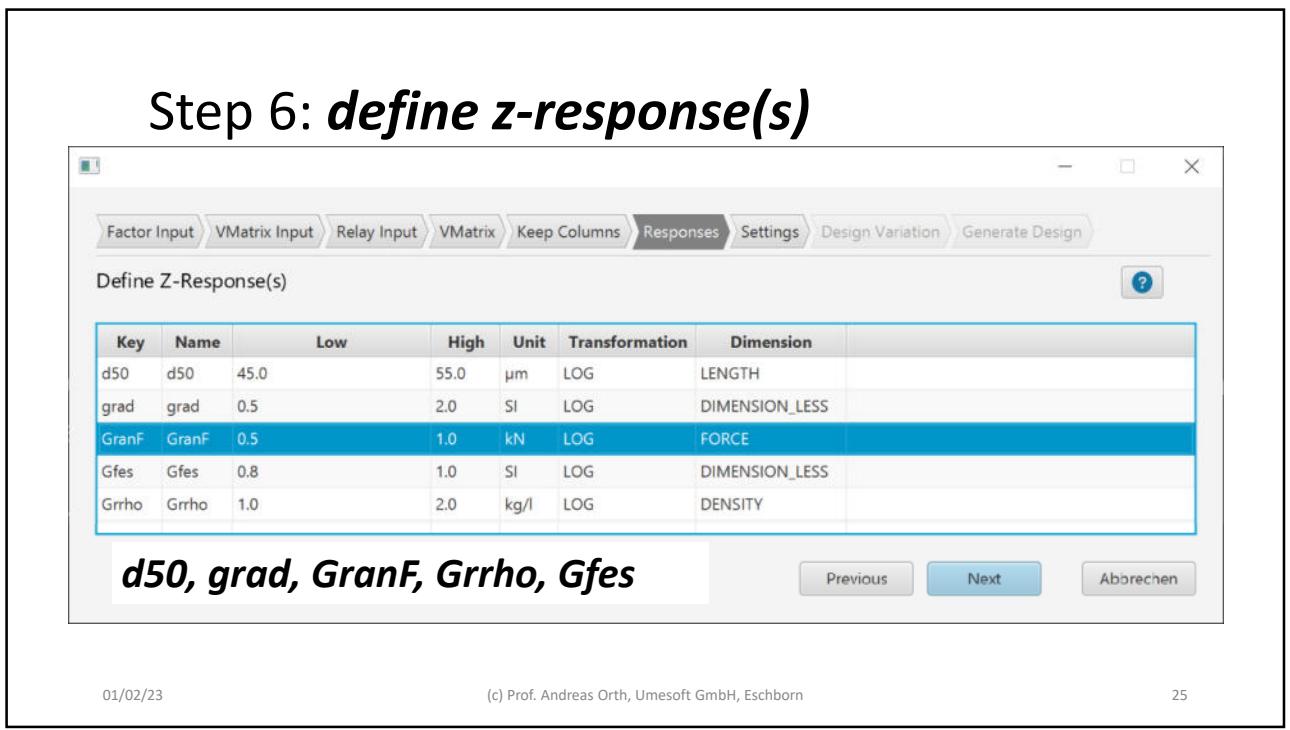

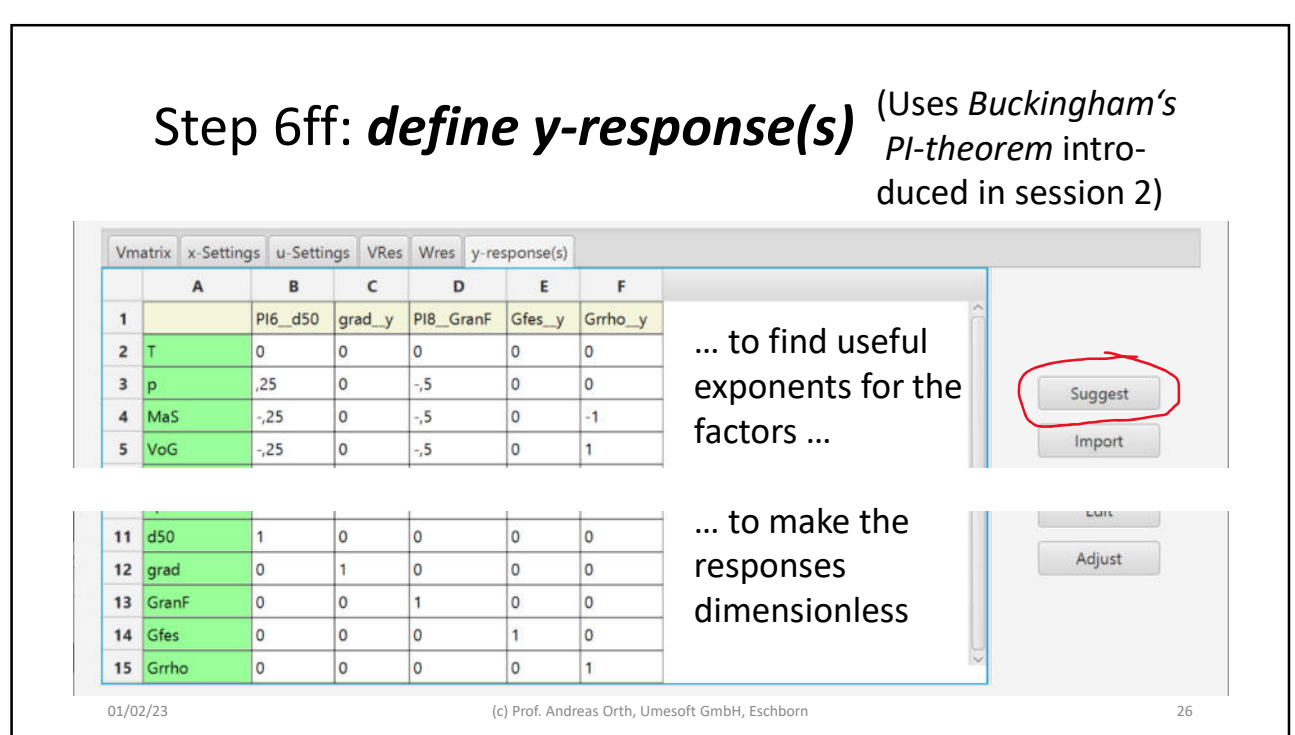

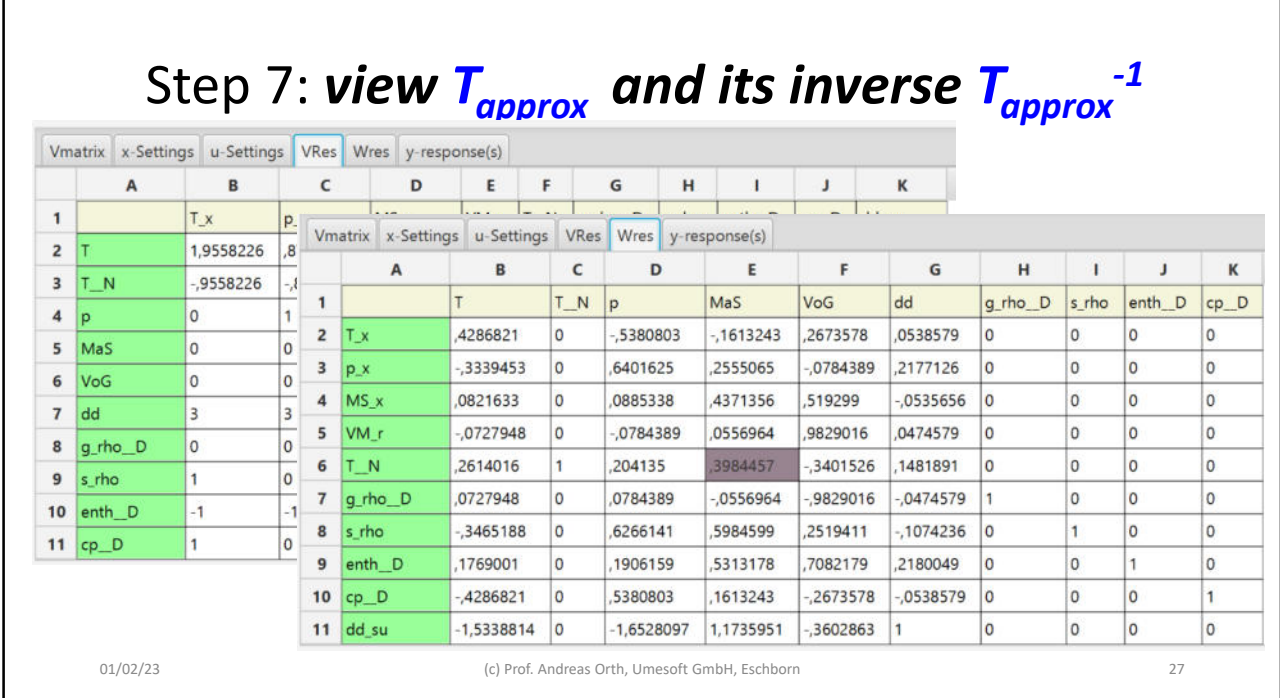

 $\mathbf{r}$ 

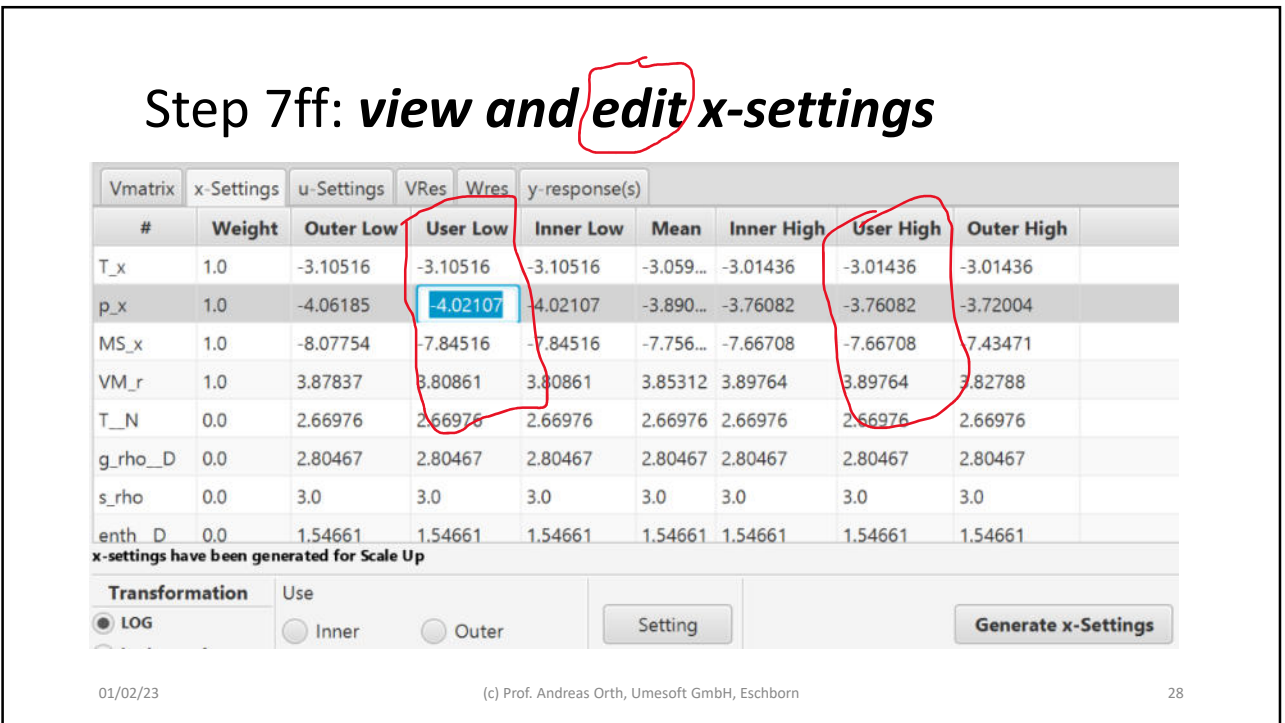

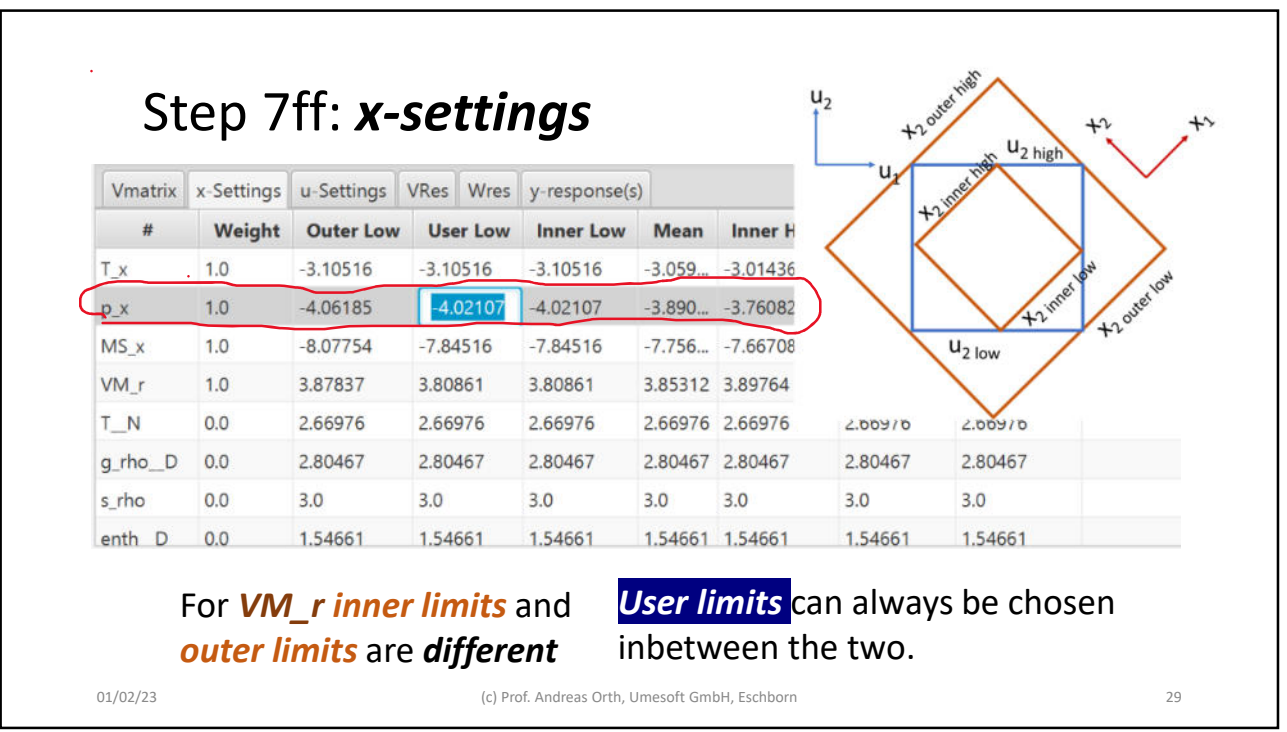

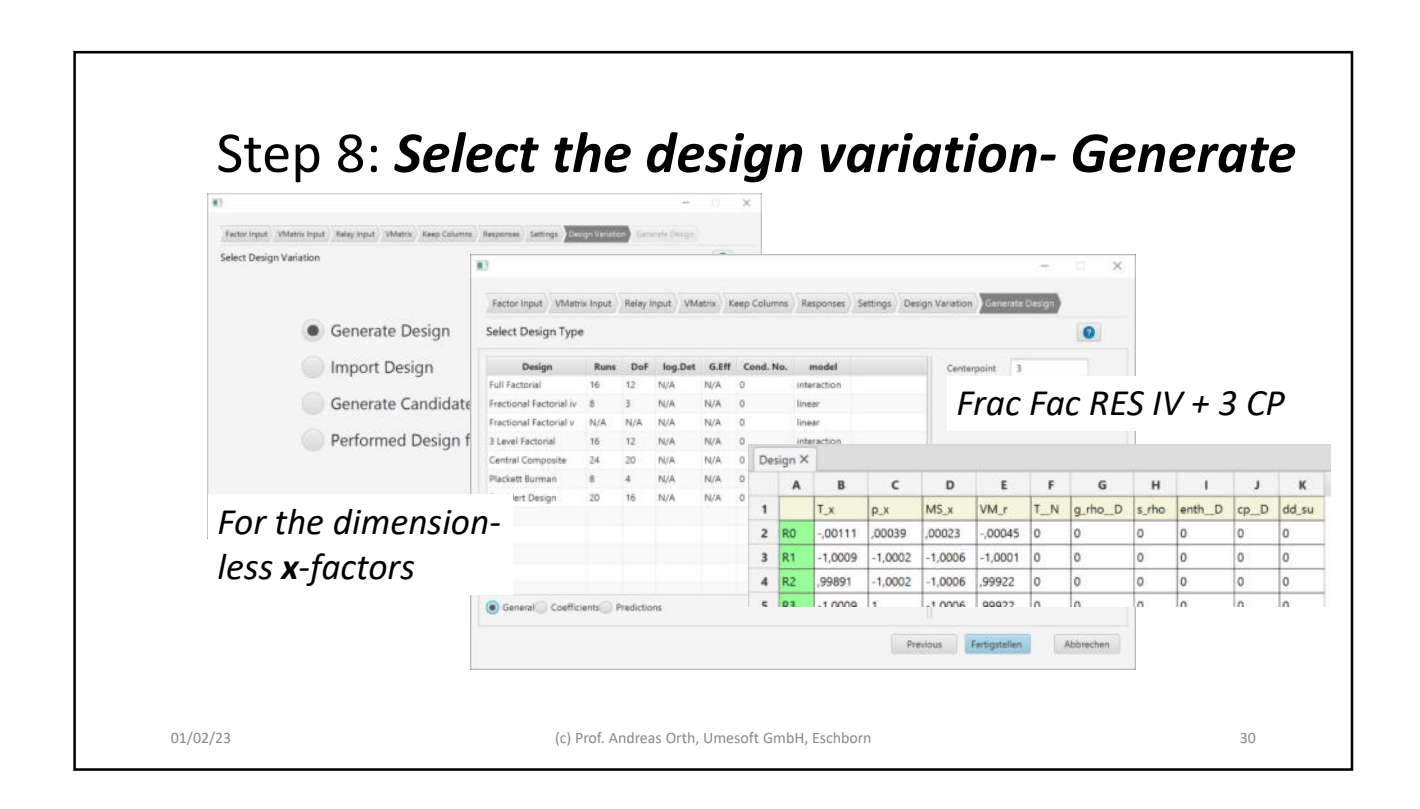

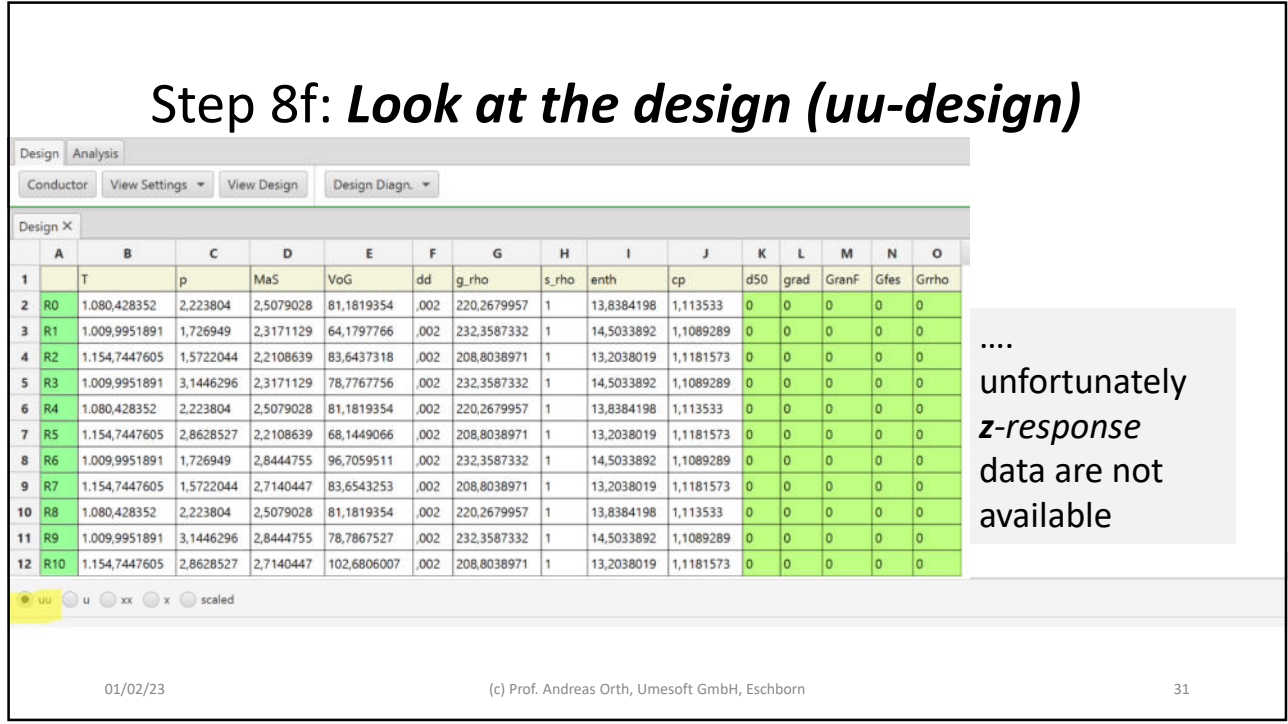

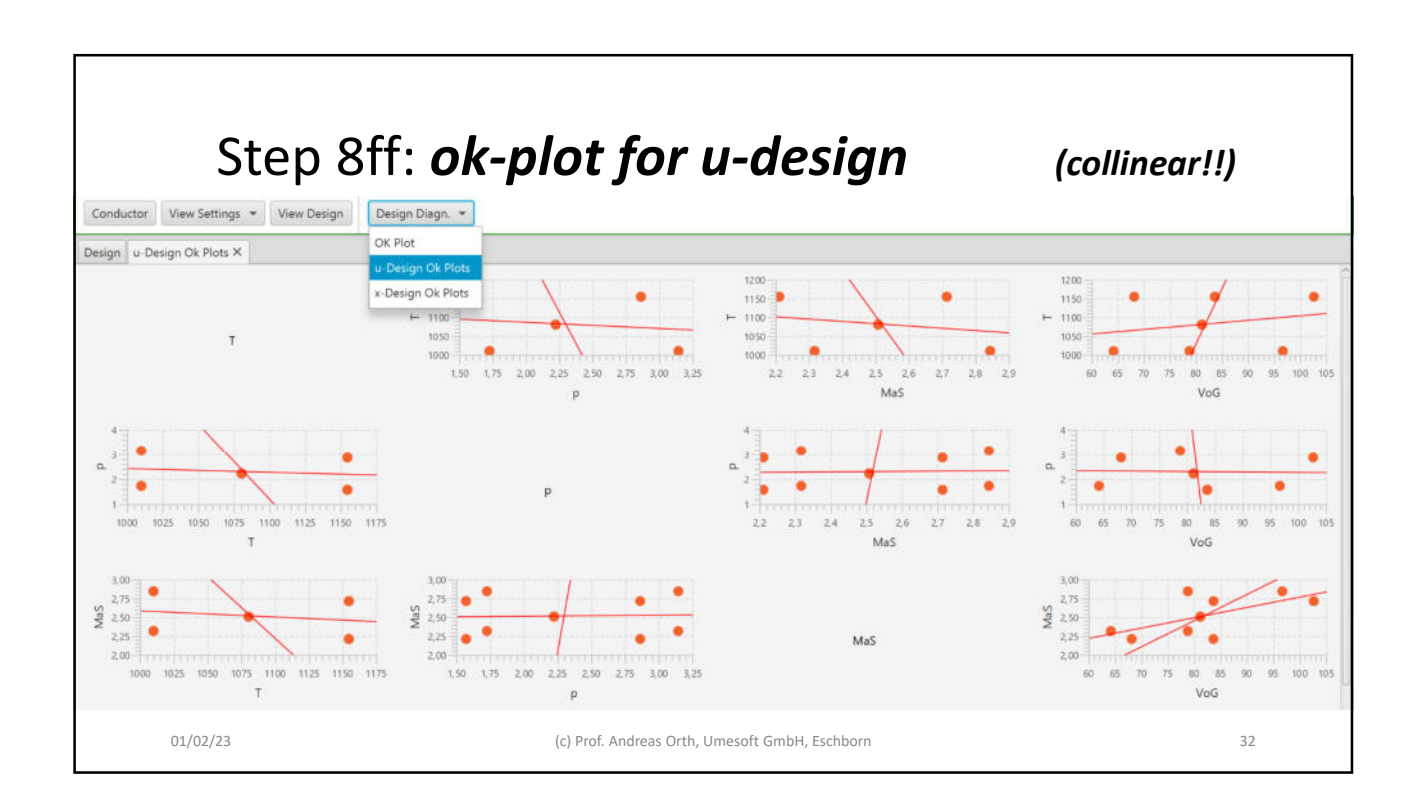

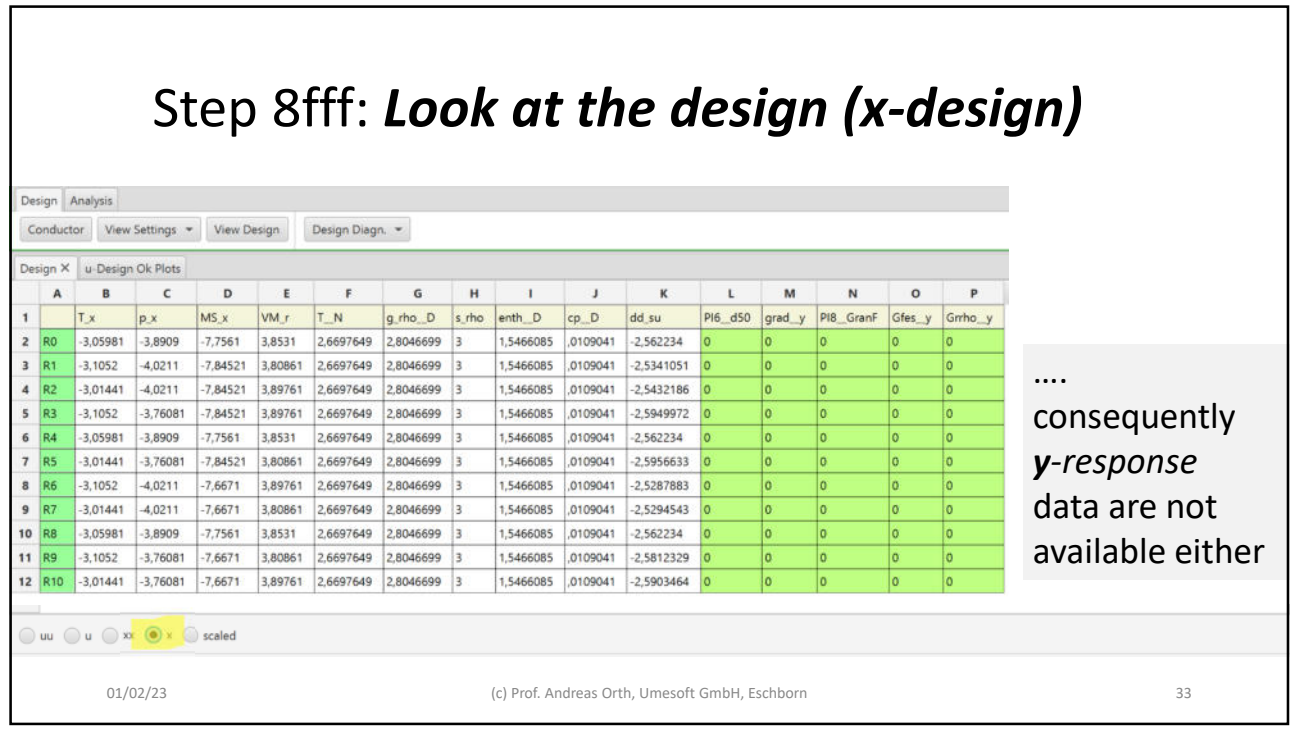

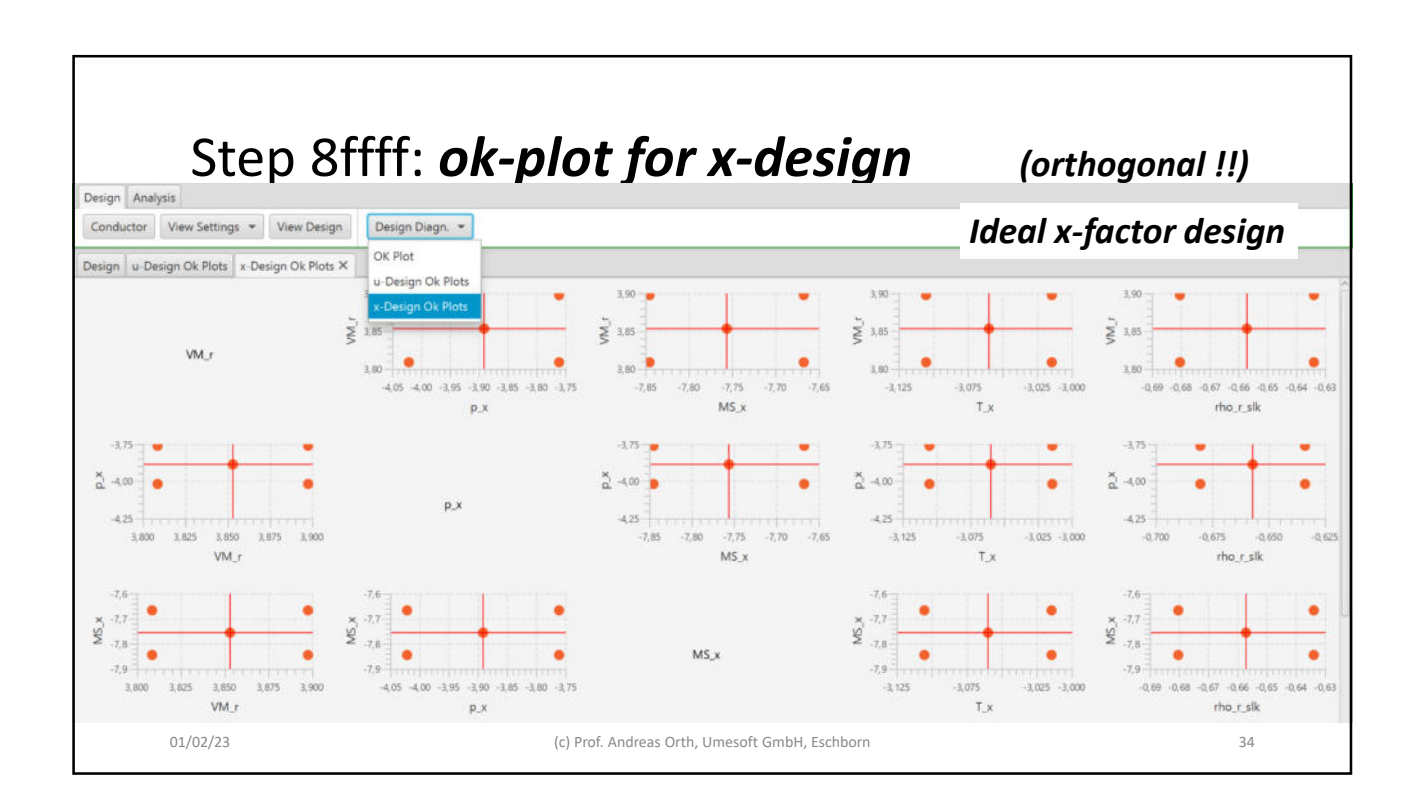

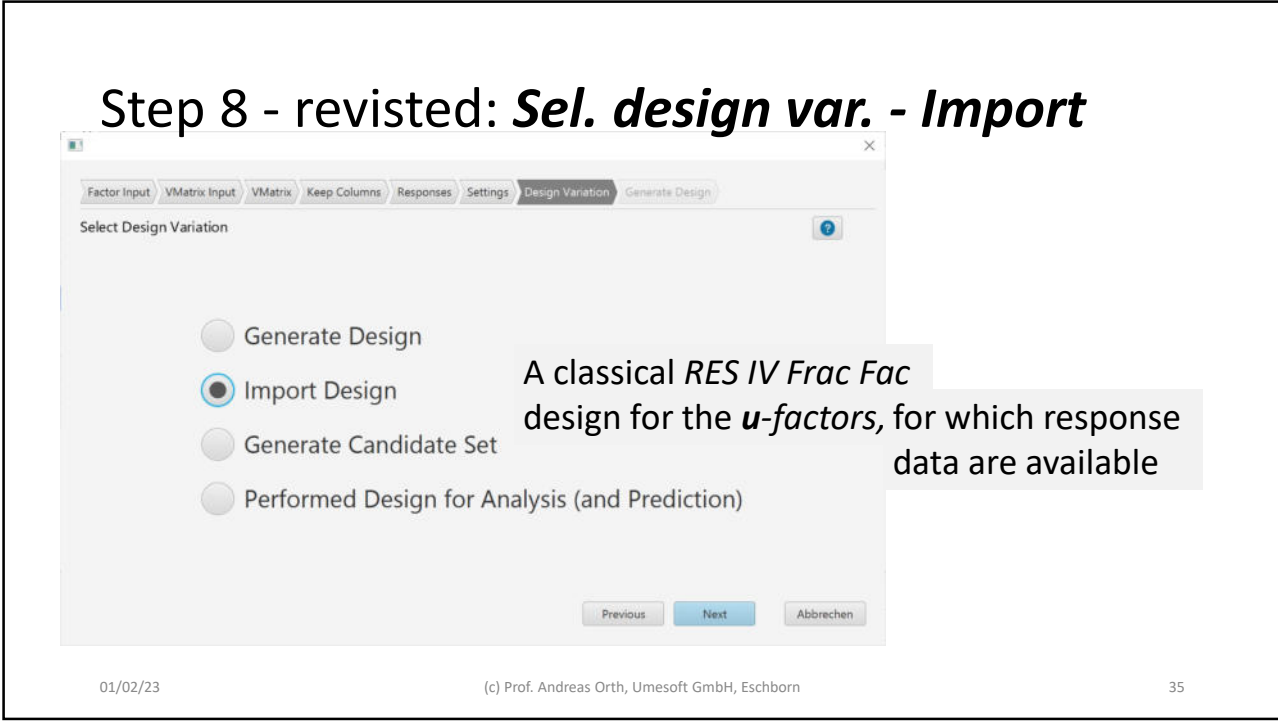

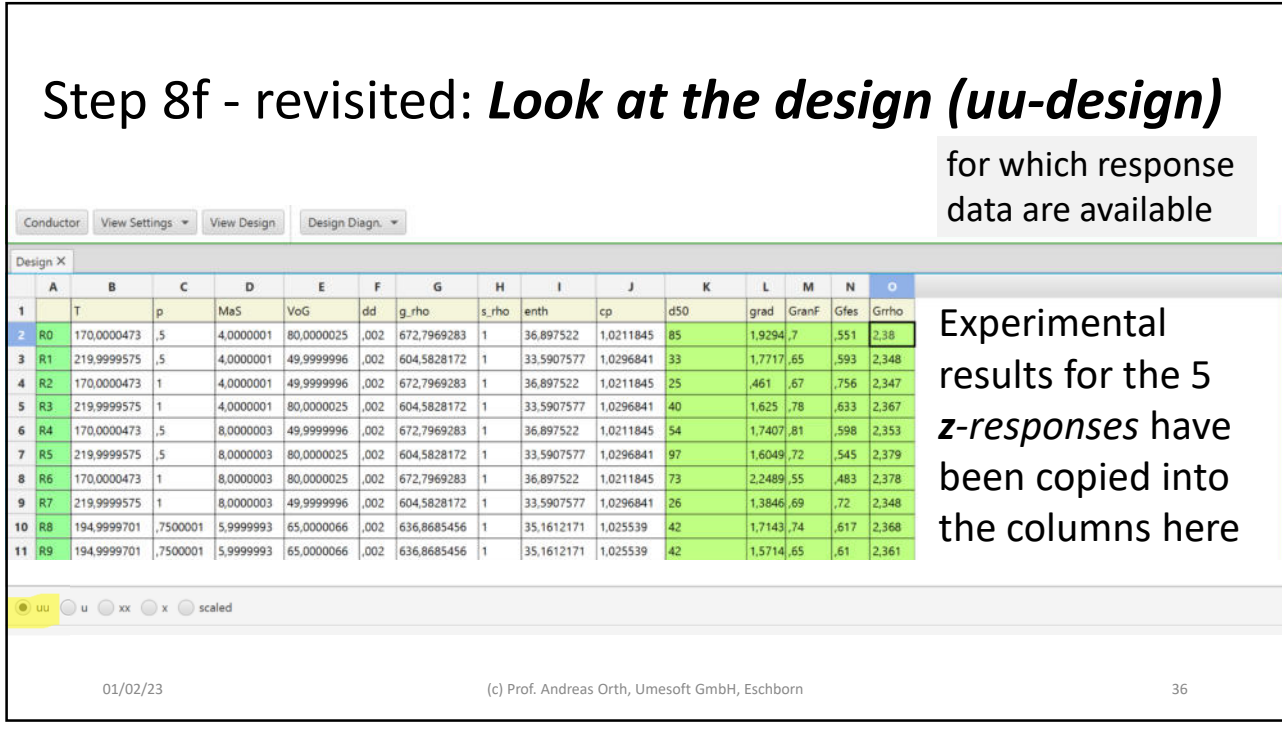

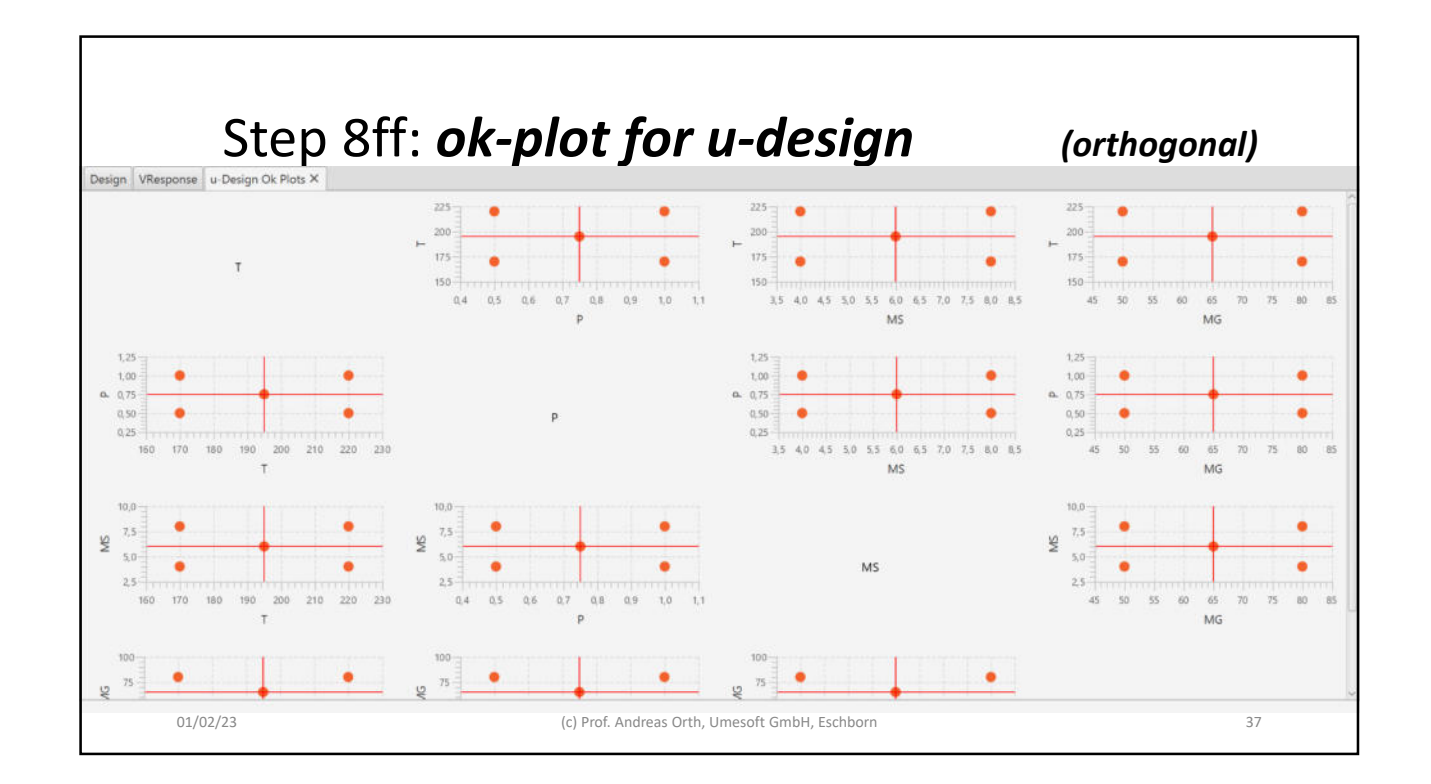

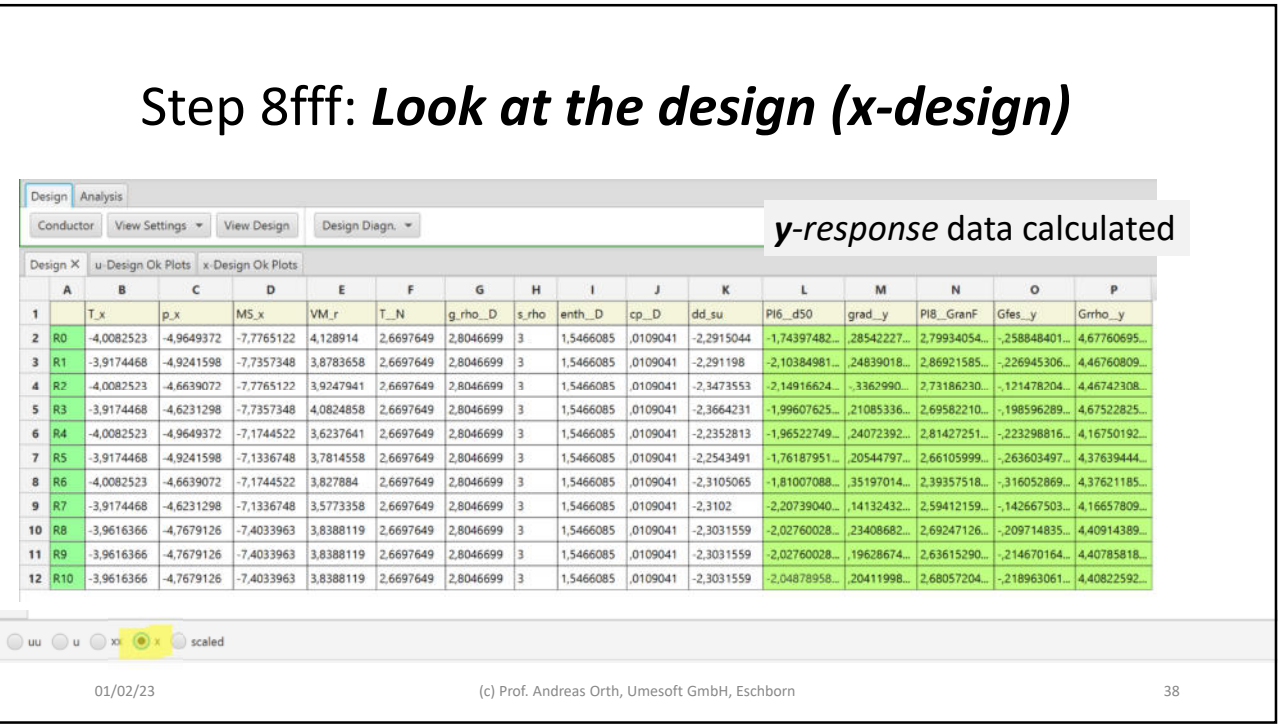

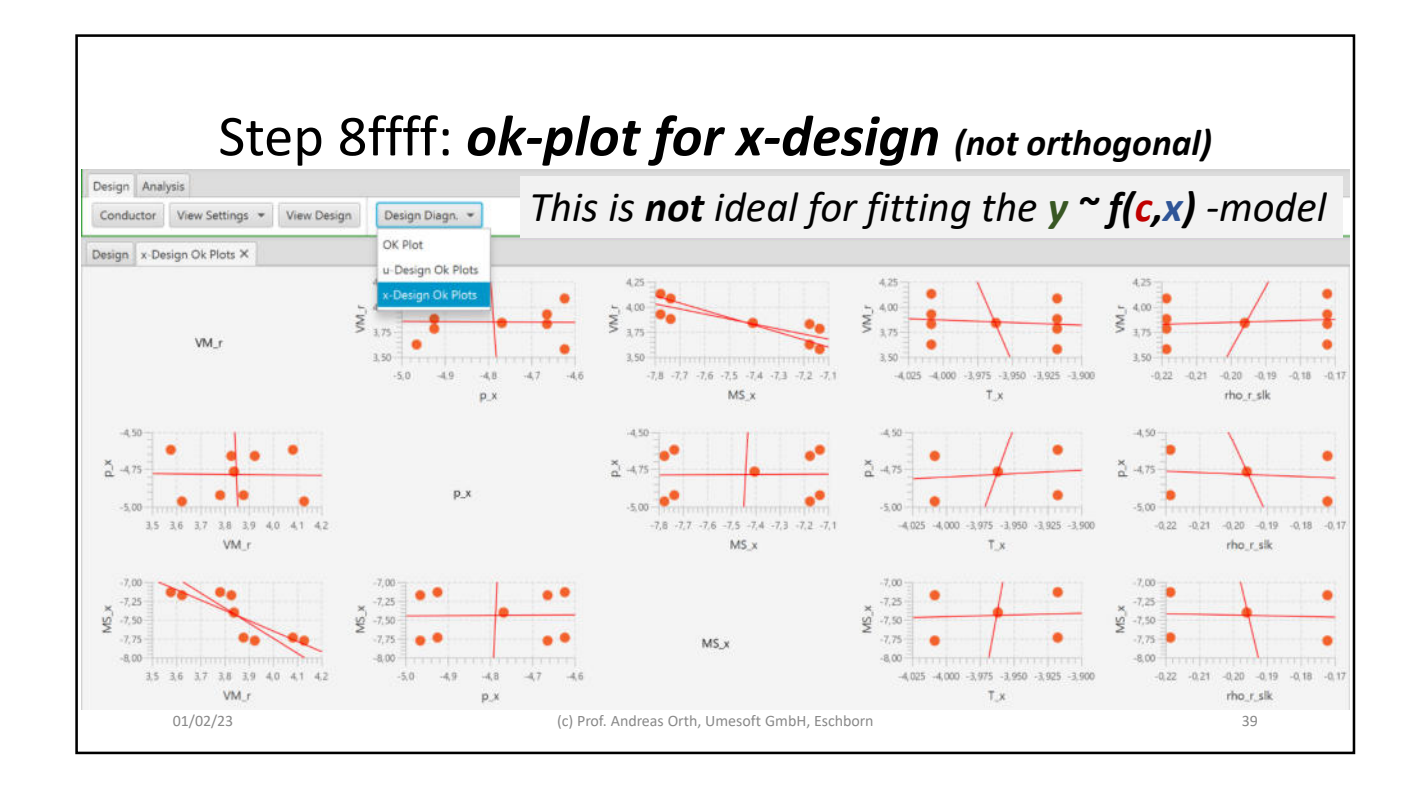

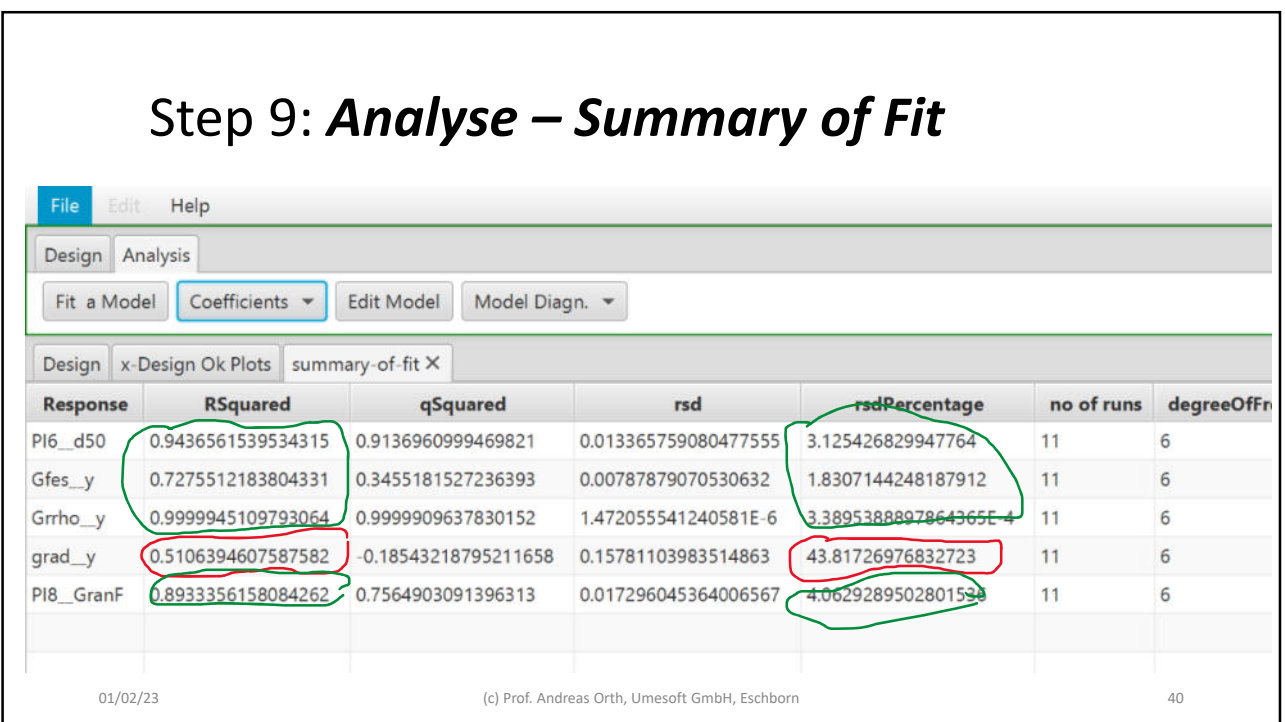

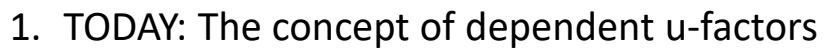

- 2. Example: Spray drying, x\_design and u\_design
- *3. Optimization and Scale-Up considerations*

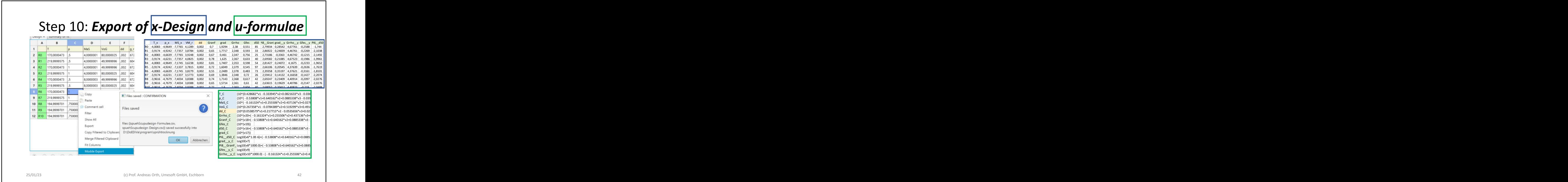

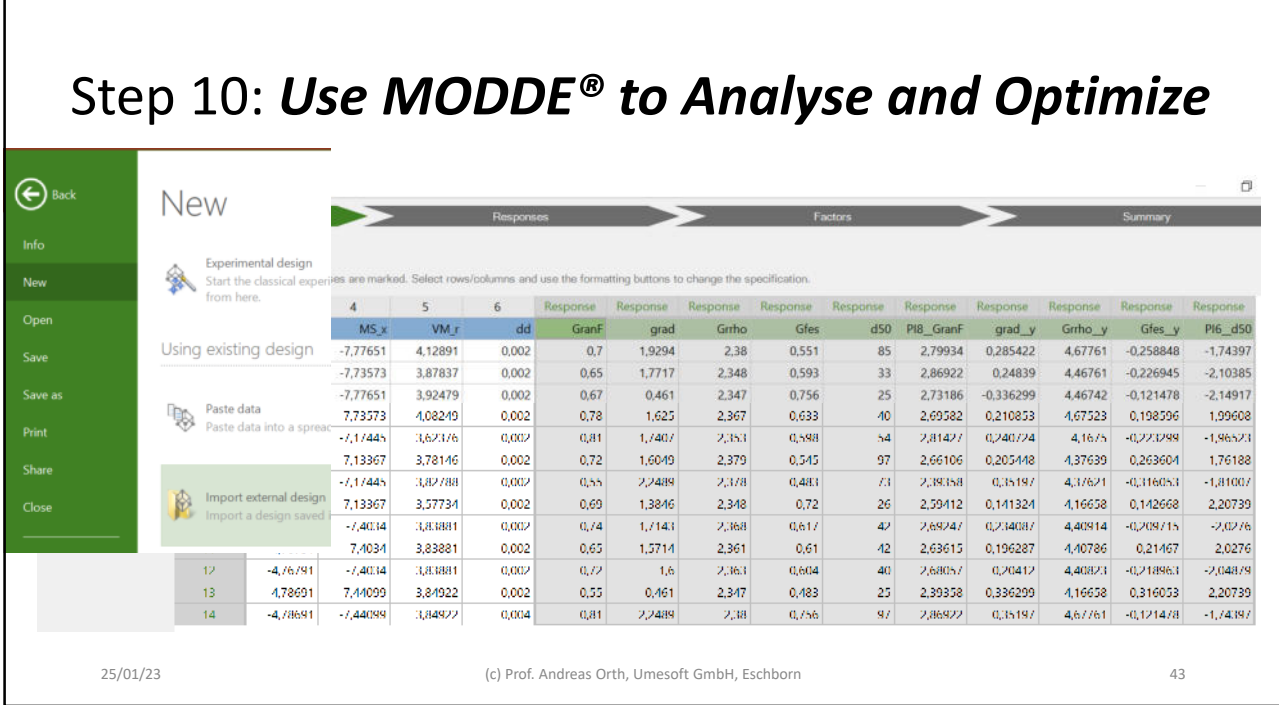

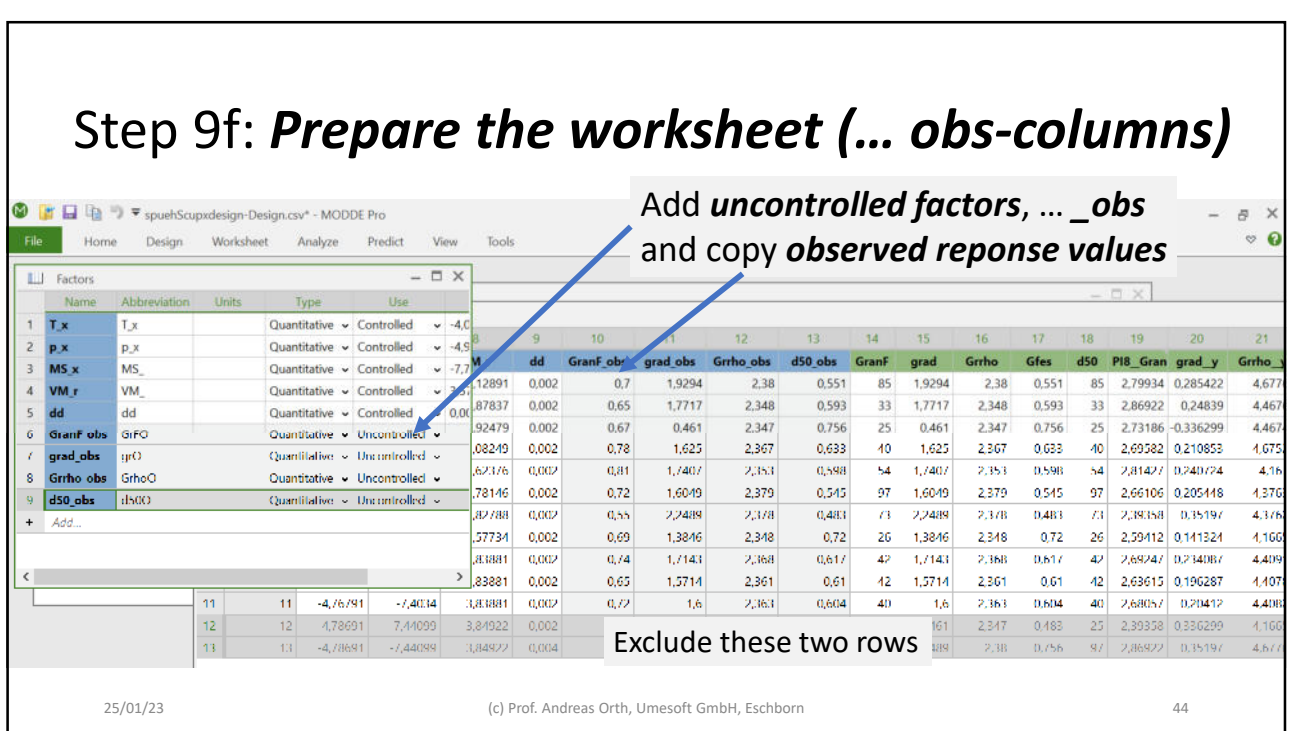

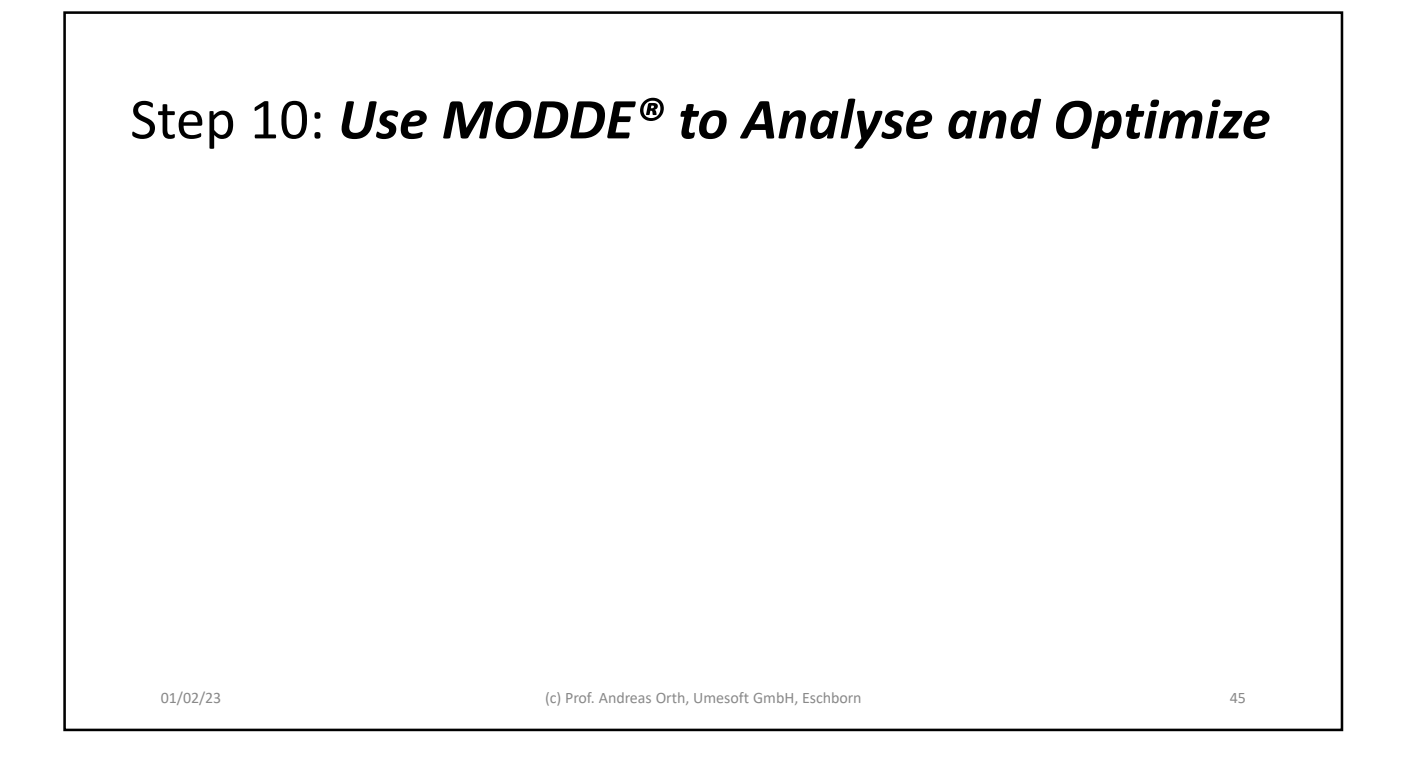

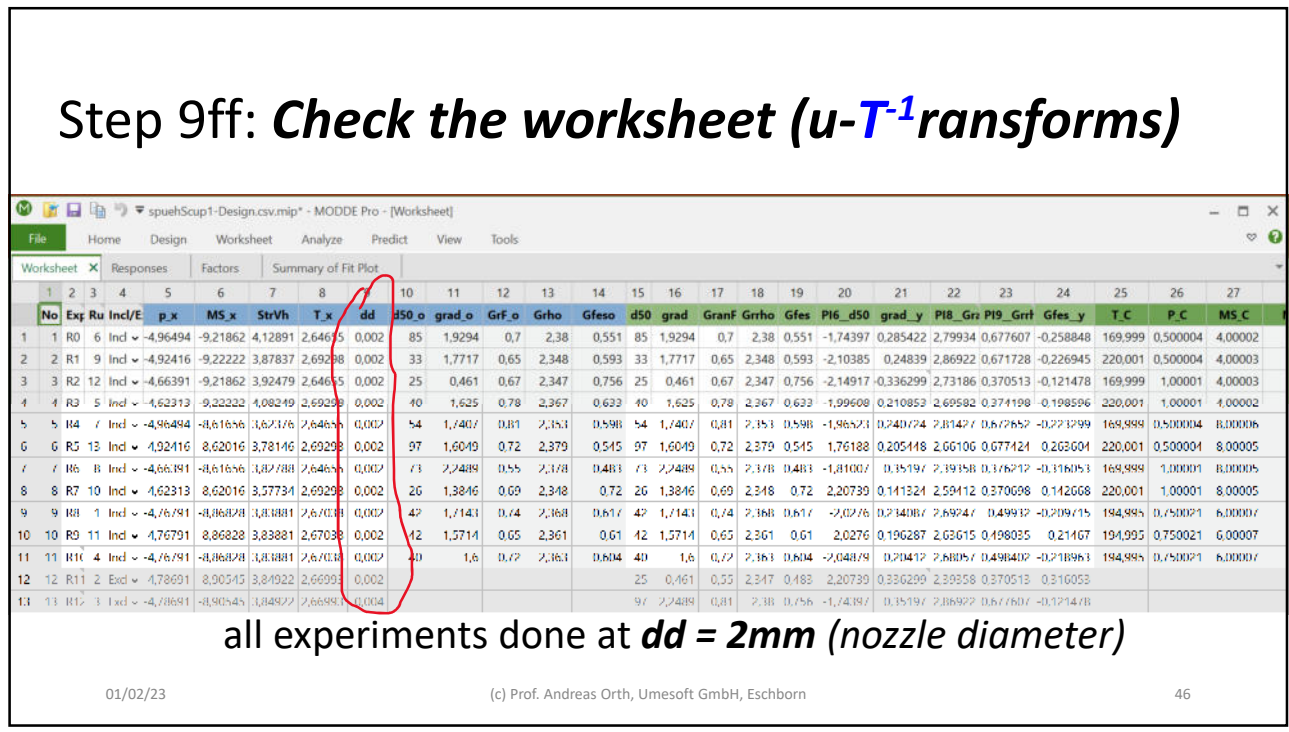

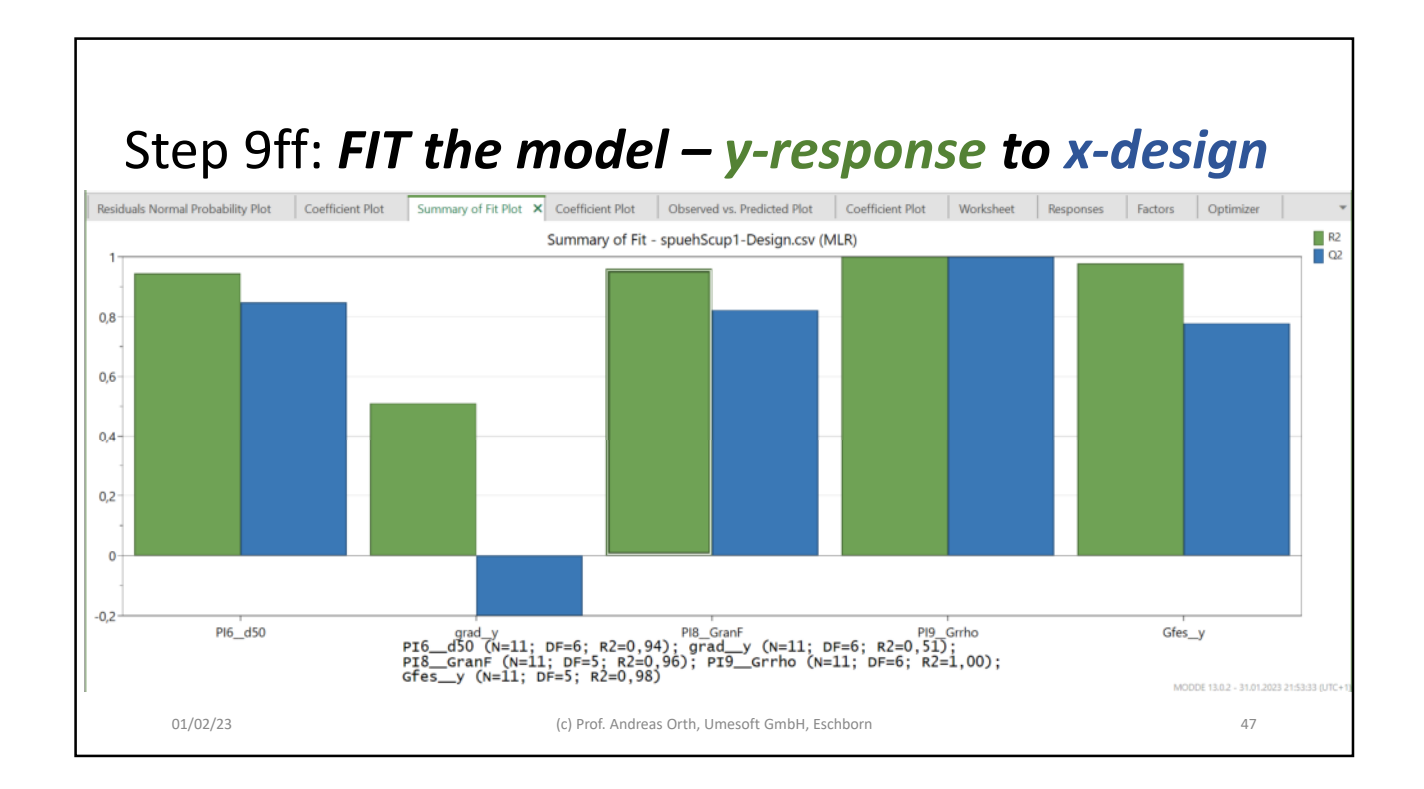

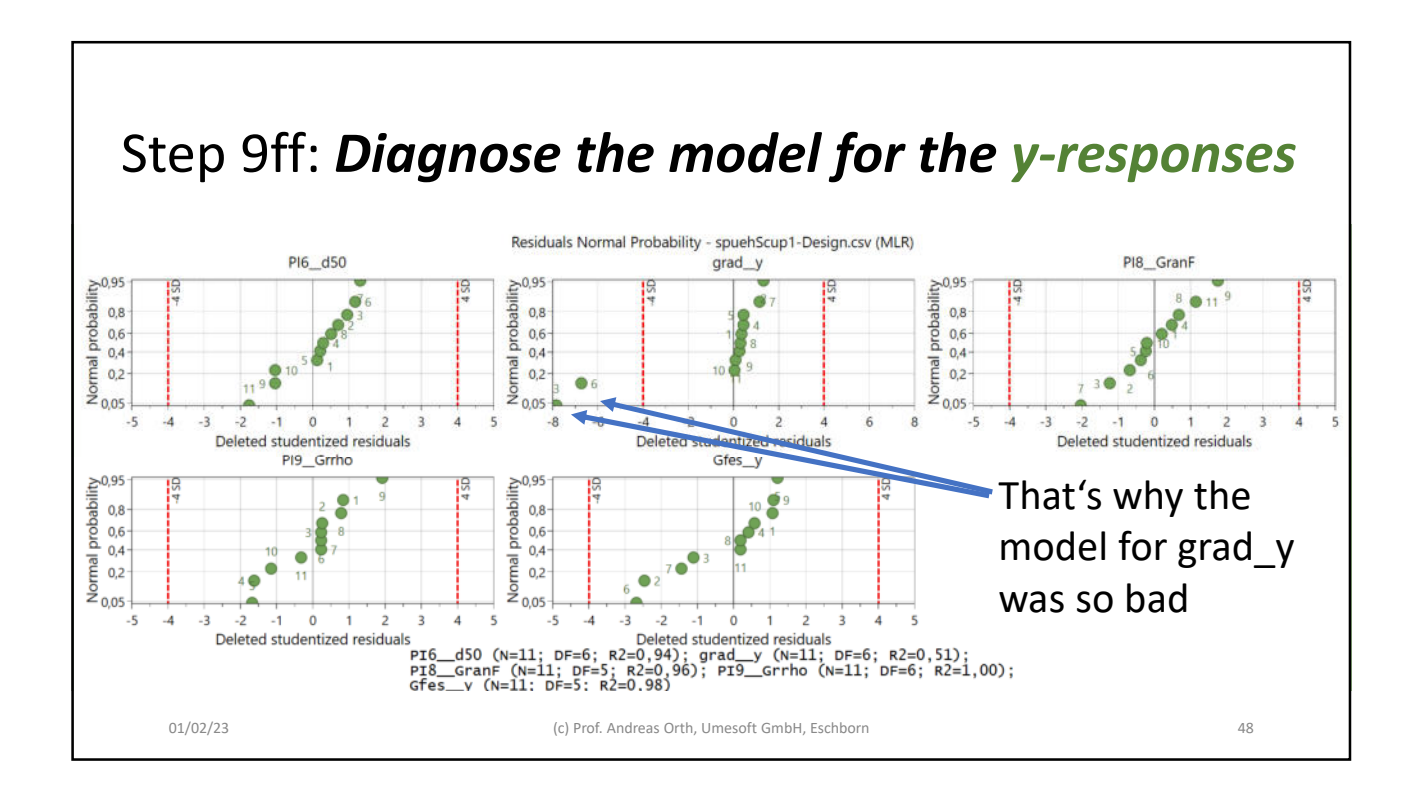

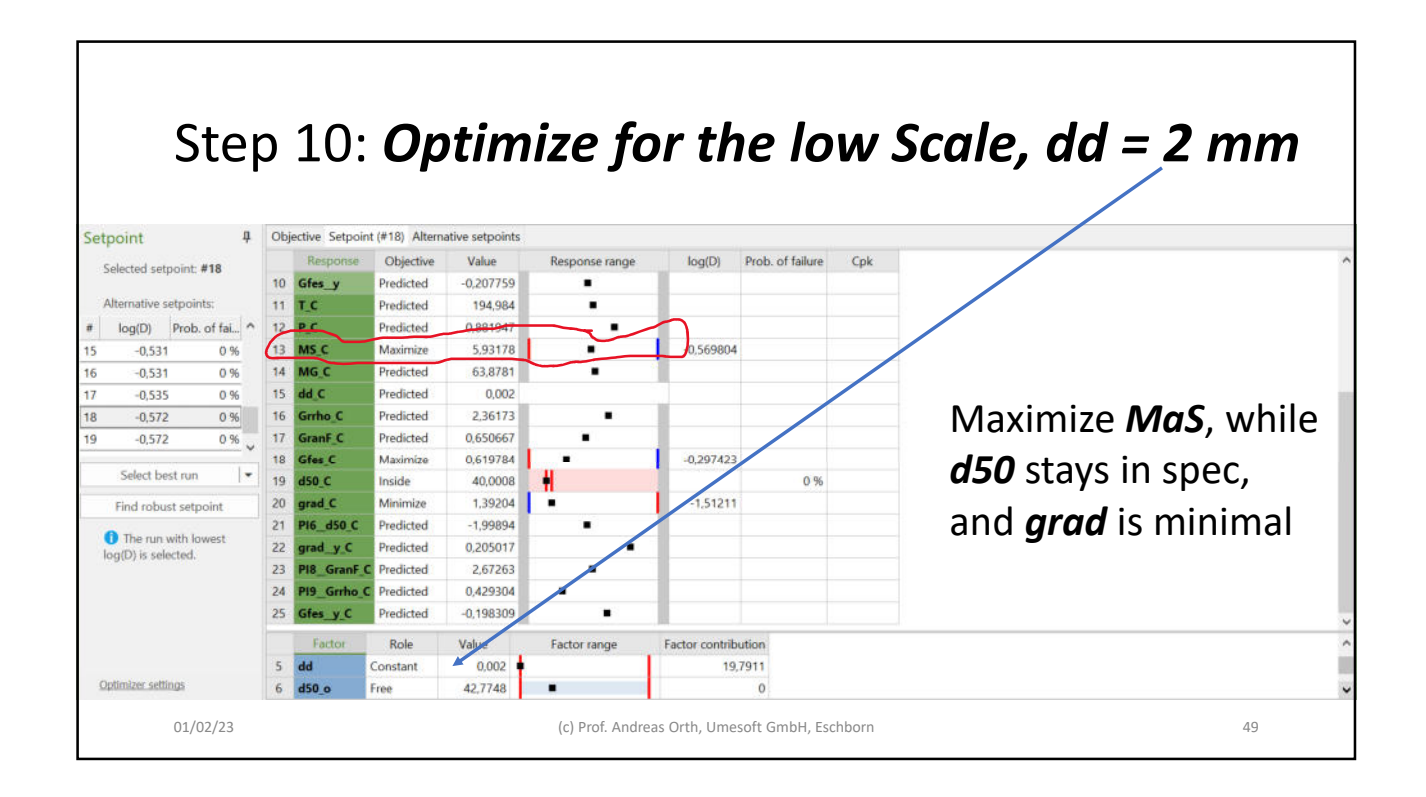

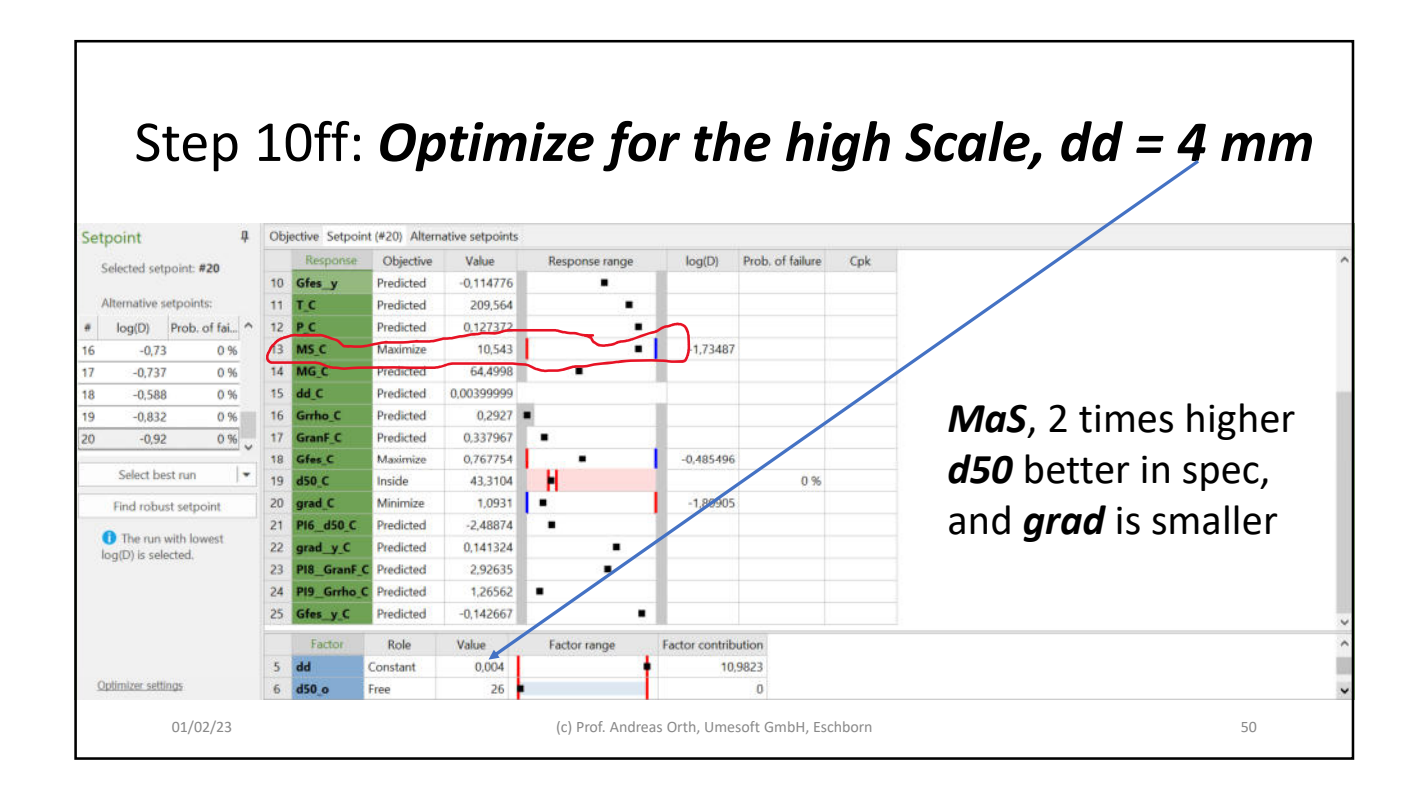

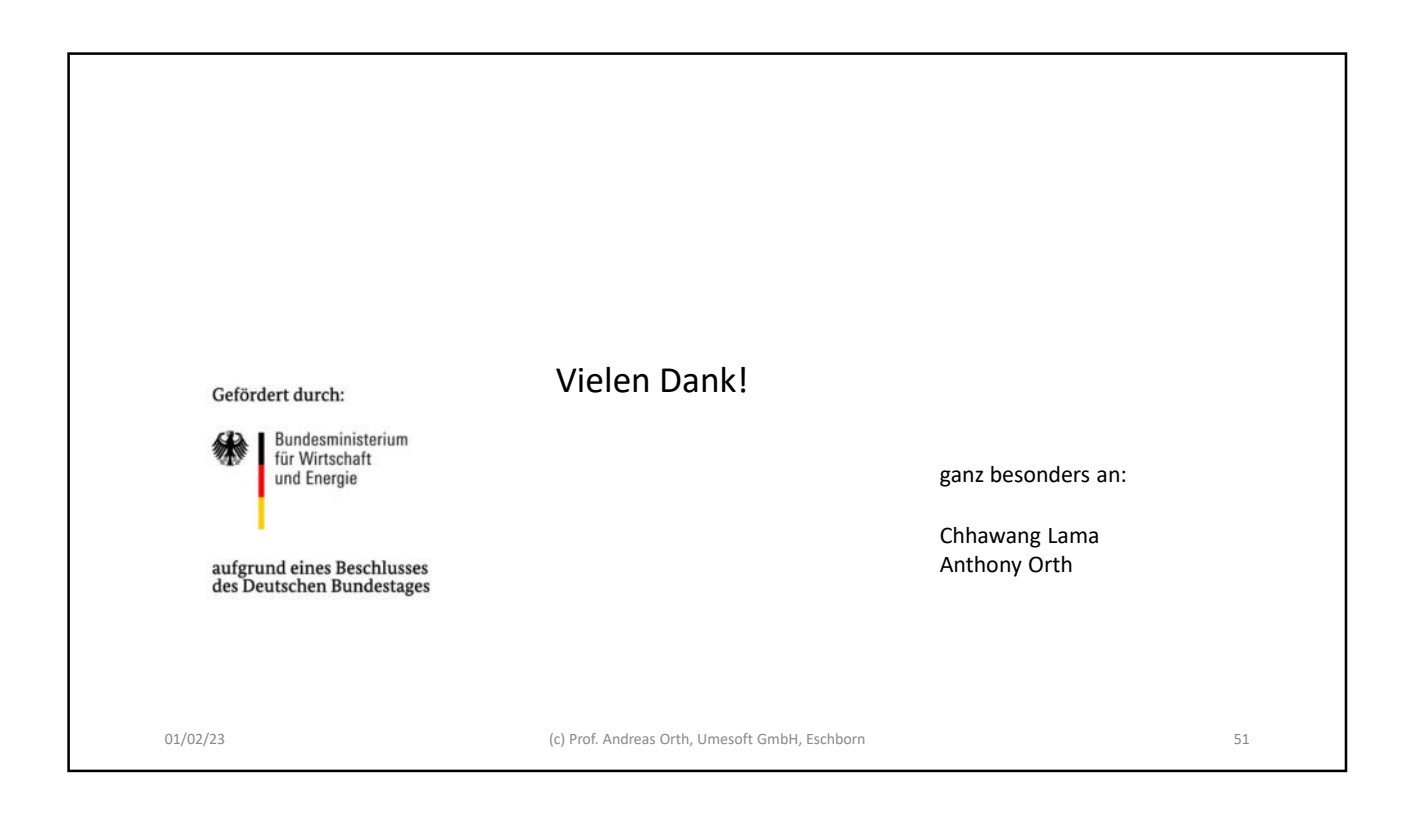